# Spelling correction

## Jason Baldridge UT Austin Language and Computers

Slides to supplement Markus Dickinson's slides

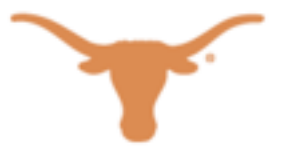

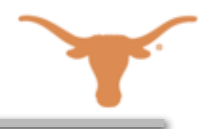

#### Speling iz a bigg problim:

- People make spelling mistakes all the time.
- Optical character recognition might recognize words incorrectly, leading to misspelled OCR text.
- Speech recognition, e.g. for helping produce close-captioned text, can have similar errors.
- We'd like to find ways to fix errors automatically.
- Here's a running example:
	- "She is there favorite acress in tonw."
	- We'll focus mainly on "tonw"

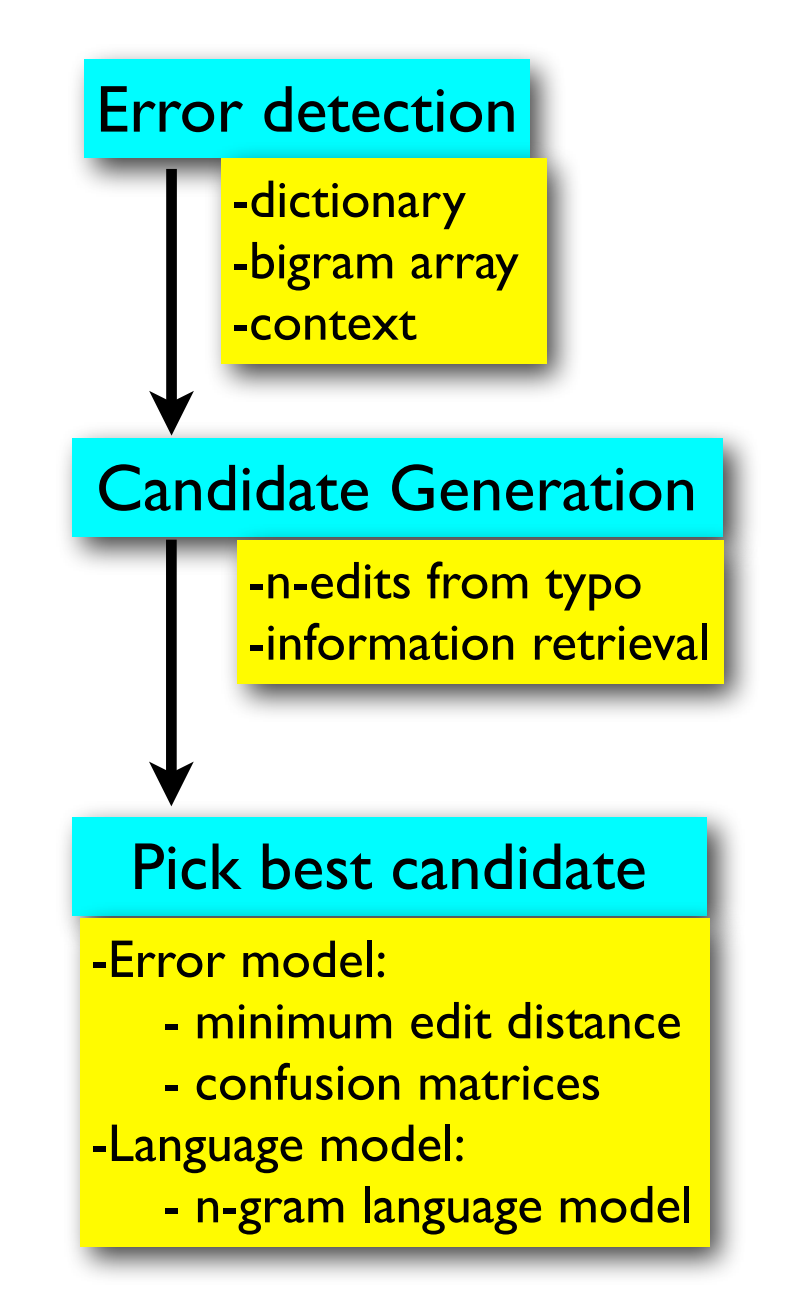

### Minimum edit distance

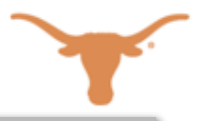

- In determining how likely a candidate was intended when a typo was produced, we are usually interested in calculating the distance from the typo to the candidate.
	- we do this in terms of three basic string editing operations: deletion, insertion, and substitution. (see Dickinson slides for discussion)
	- intuitively, "actress" is closer to "acress" than "arrest" is to "acress"; in turn, "arrest" is closer to "acress" than "bob" is to "acress".
- To turn "arrest" into "acress", we (humans) know that a reasonable way to do this is to turn the first "r" into a "c" and then the last "s" into a "t" and leave the rest (two edits).
- A dumb algorithm might do stuff like:
	- arrest -> barrest -> barrest -> barrist -> barrista -> arrista -> acrista -> acrissa -> acriss -> bacriss -> bacrissp -> acrissp -> acressp -> acress
- We instead use a directed acyclic graph to find the minimum edit distance efficiently by storing

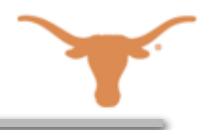

- See Dickinson's slides for more discussion.
- The next slides will walk you through how to set up and use the graph for computing the minimum edit distance between "tonw" and "ten".
- The nodes of the graph in these slides show what the string looks like at each node after the edits have been performed. They also store the minimum edit distance for each node.

#### Minimum edit distance for "tonw" to "ten": static view

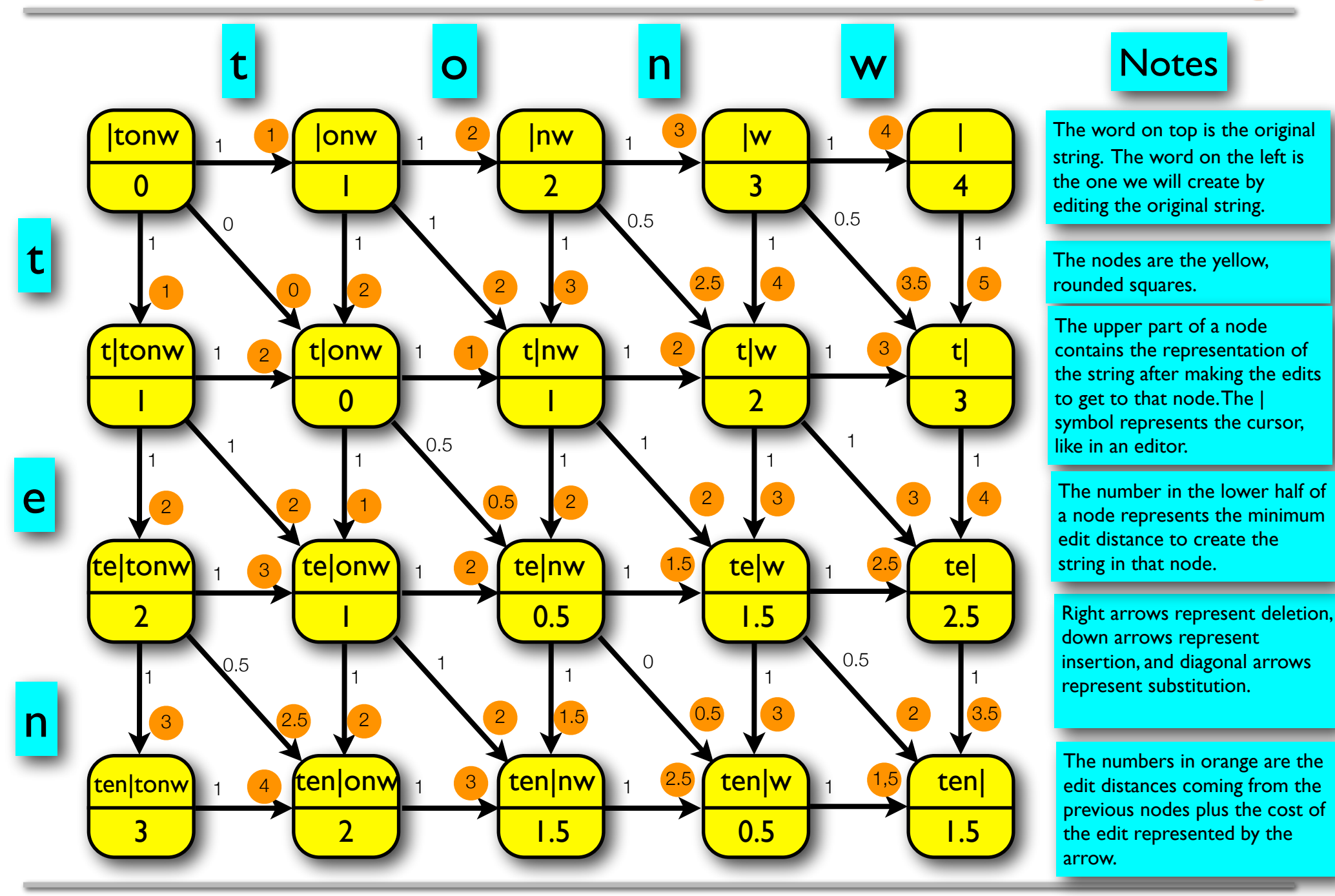

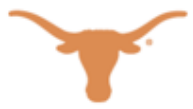

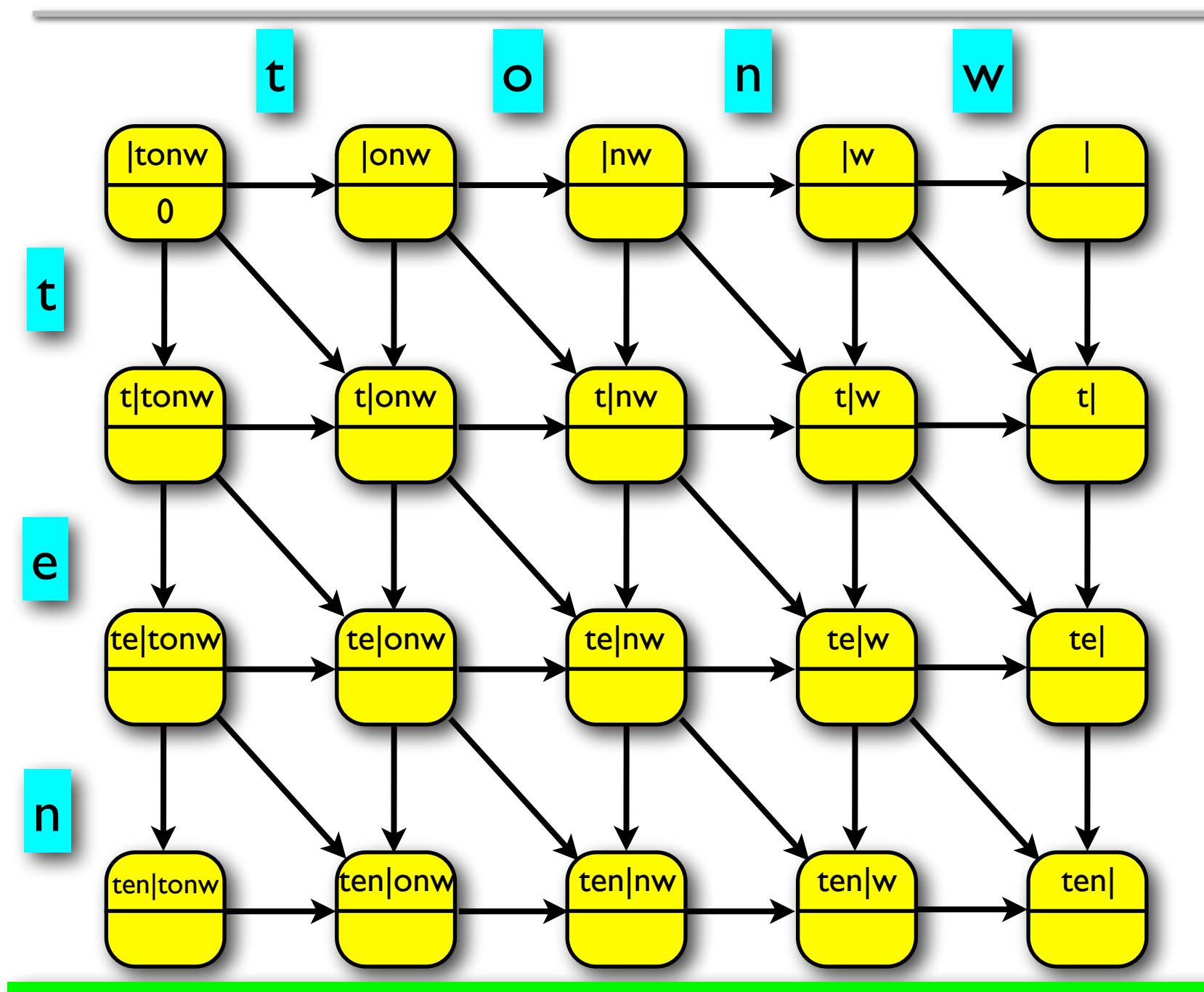

 $\Box$  2013 Jason M Baldridge Linis Jason M Baldridge Linis Jason M Baldridge and Computers  $\Box$  2013: Language and Computers  $\Box$  2013 *Step 1: Assign edit costs*

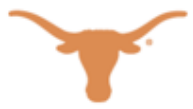

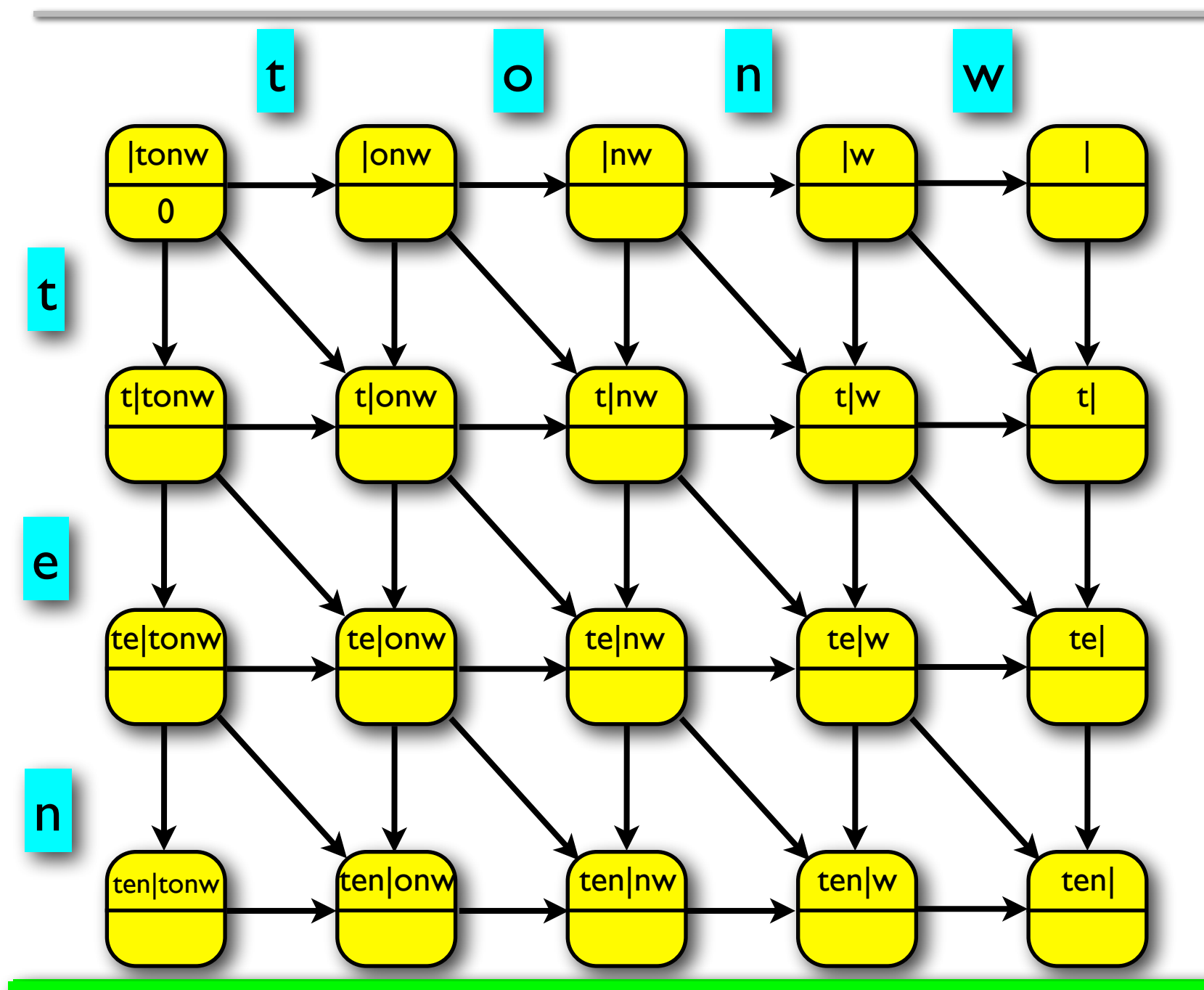

 $\Box$  2013 Jason M Baldridge Linis Jason M Baldridge Linis Jason M Baldridge and Computers  $\Box$  2013: Language and Computers  $\Box$  2013 Step 1: Assign edit costs

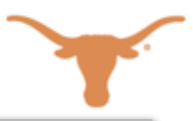

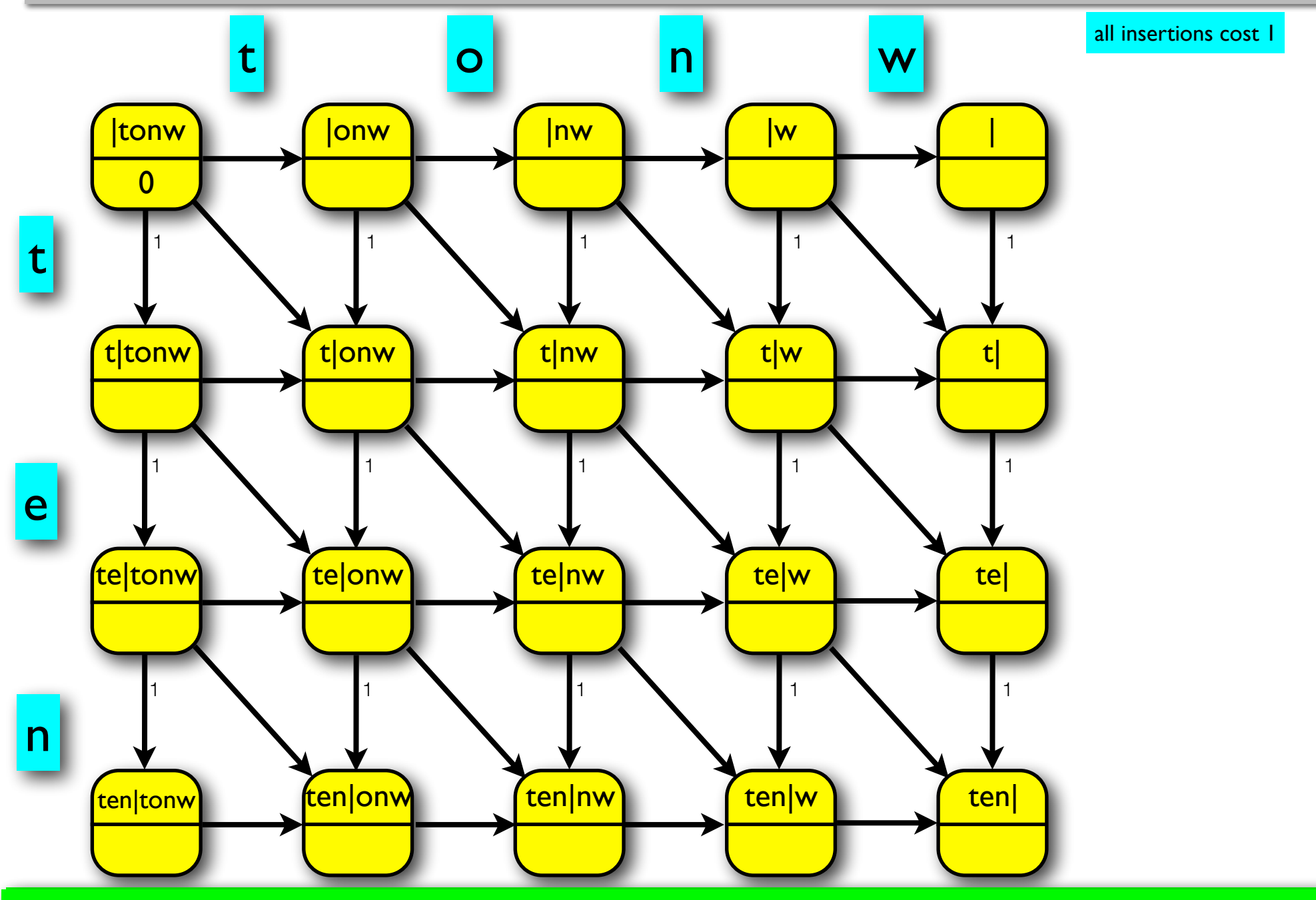

#### $\Box$  2013 Jason M Baldridge Linis Jason M Baldridge Linis Jason M Baldridge and Computers  $\Box$  2013: Language and Computers  $\Box$  2013 Step 1: Assign edit costs

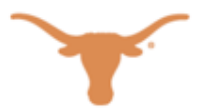

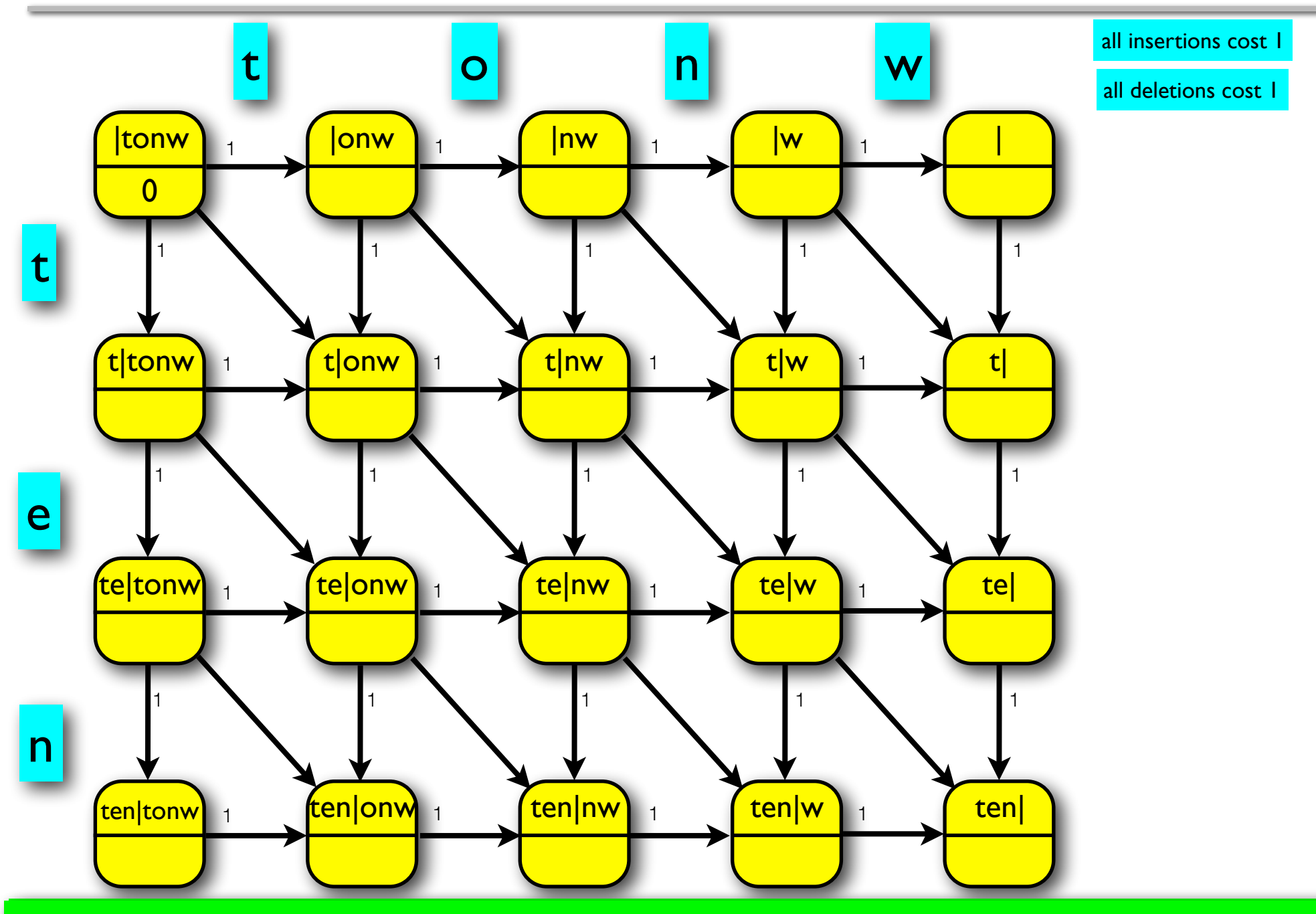

 $\Box$  2013 Jason M Baldridge Linis Jason M Baldridge Linis Jason M Baldridge and Computers  $\Box$  2013: Language and Computers  $\Box$  2013 Step 1: Assign edit costs

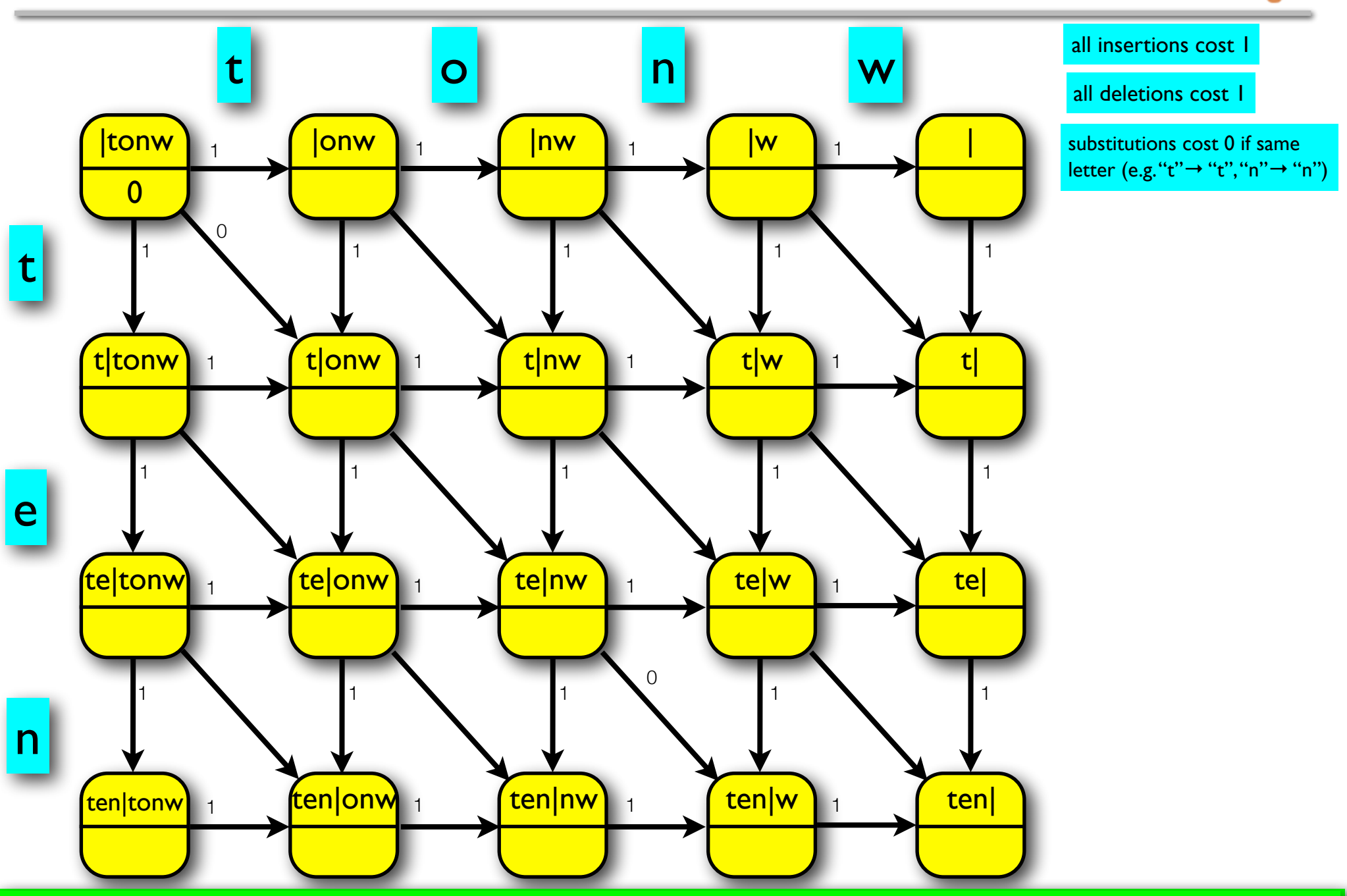

 $\Box$  2013 Jason M Baldridge Linis Jason M Baldridge Linis Jason M Baldridge and Computers  $\Box$  2013: Language and Computers  $\Box$  2013 Step 1: Assign edit costs

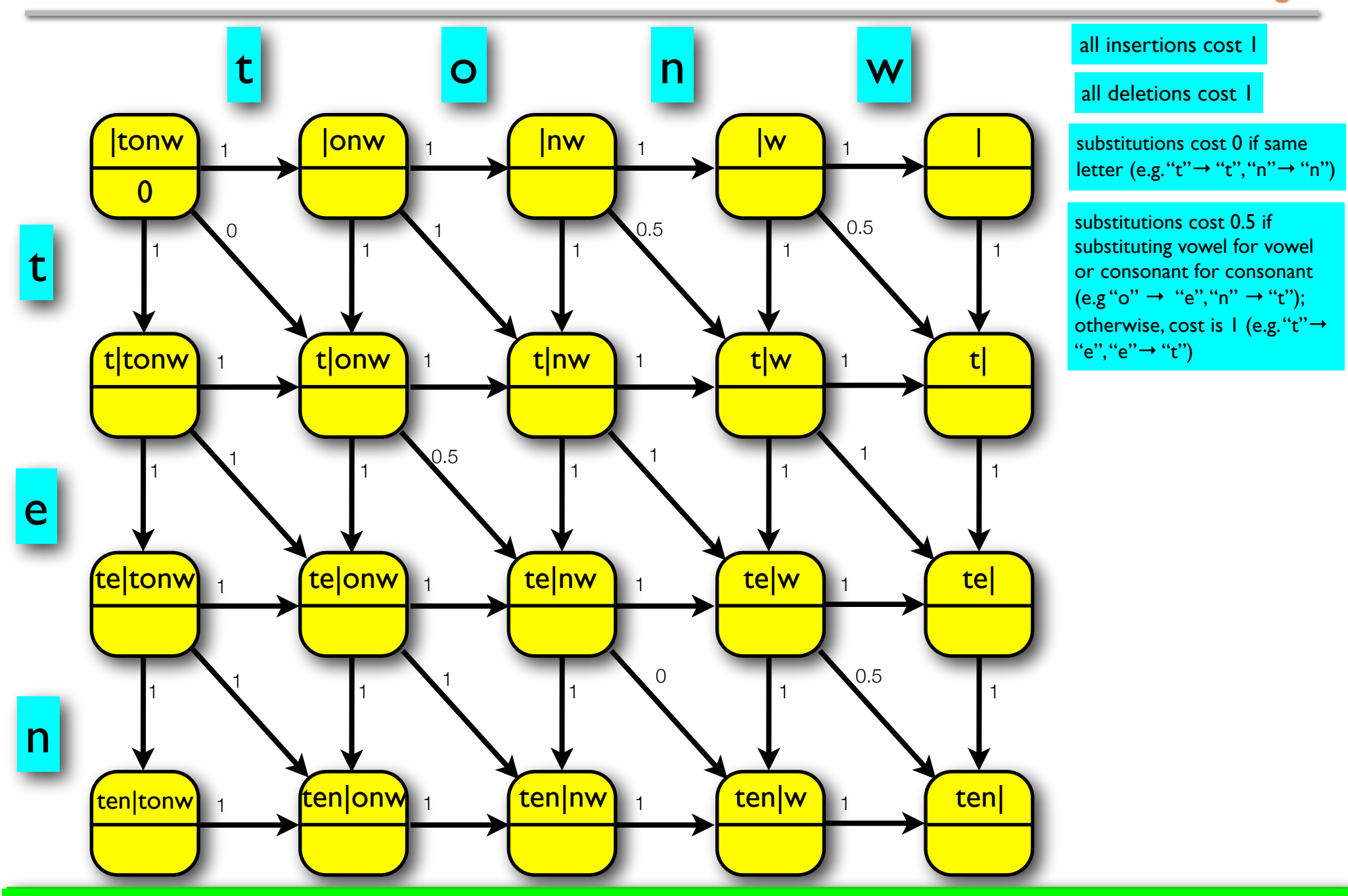

 $\Box$  2013 Jason M Baldridge Linis Jason M Baldridge Linis Jason M Baldridge and Computers  $\Box$  2013: Language and Computers  $\Box$  2013 Step 1: Assign edit costs

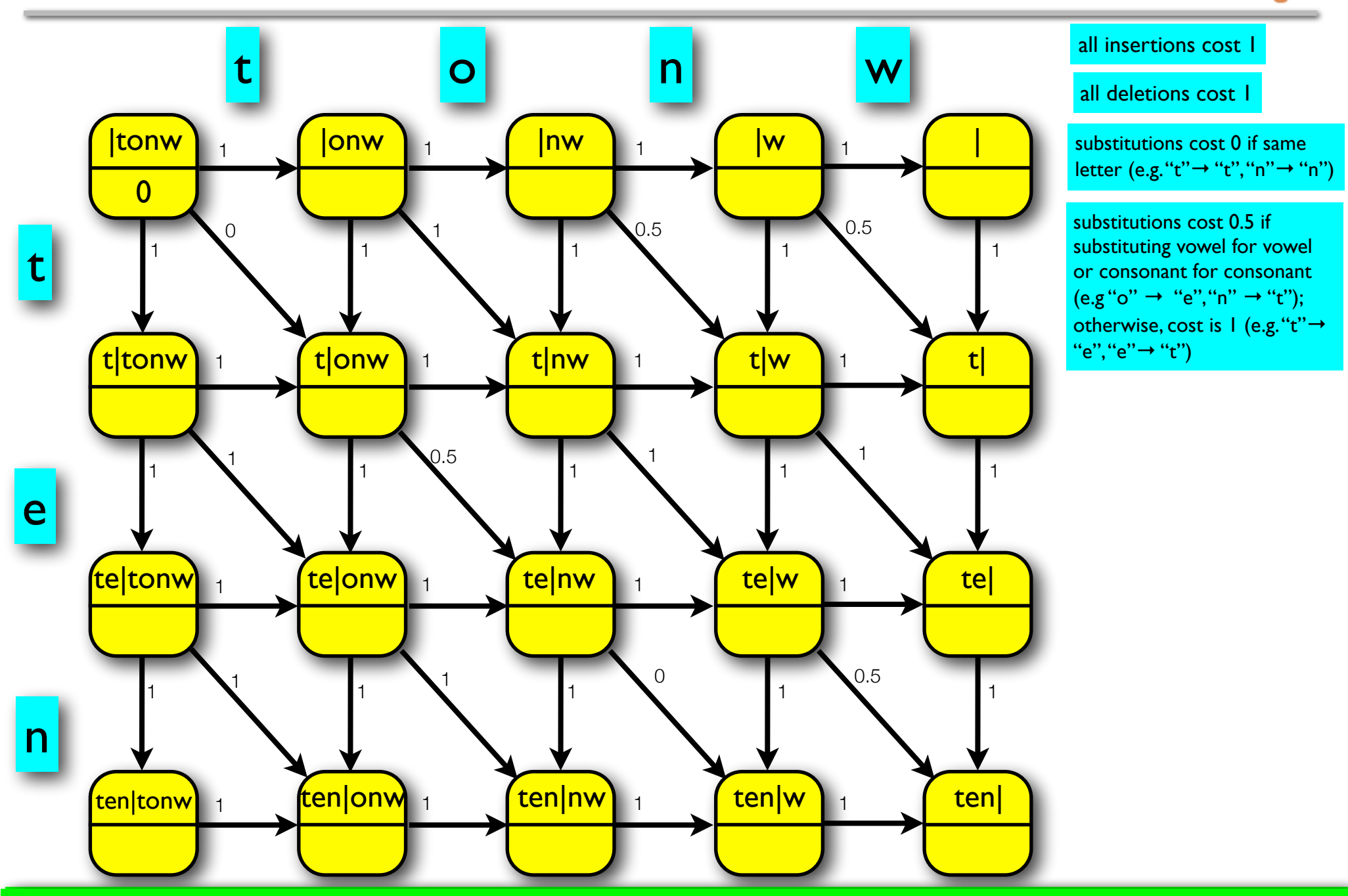

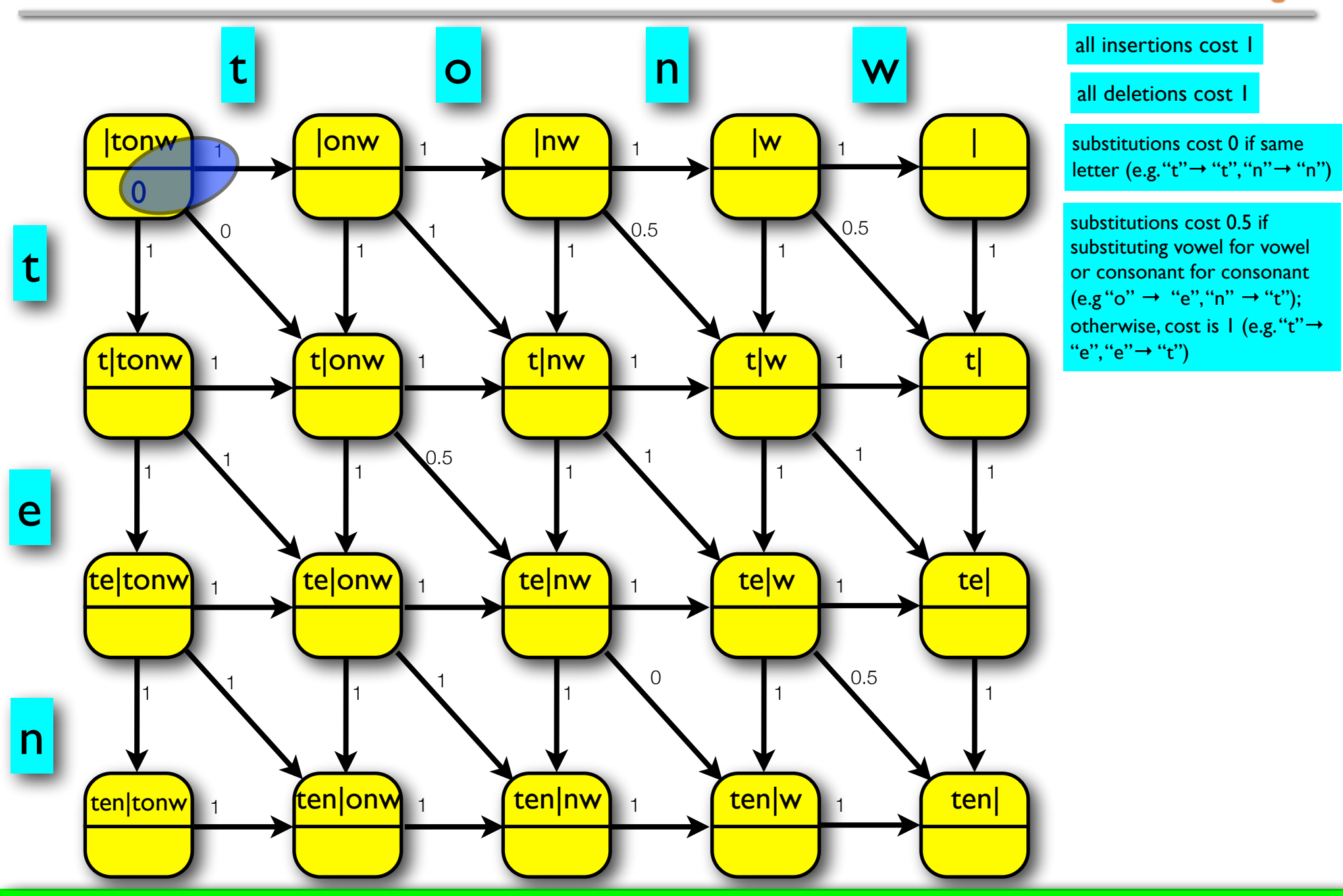

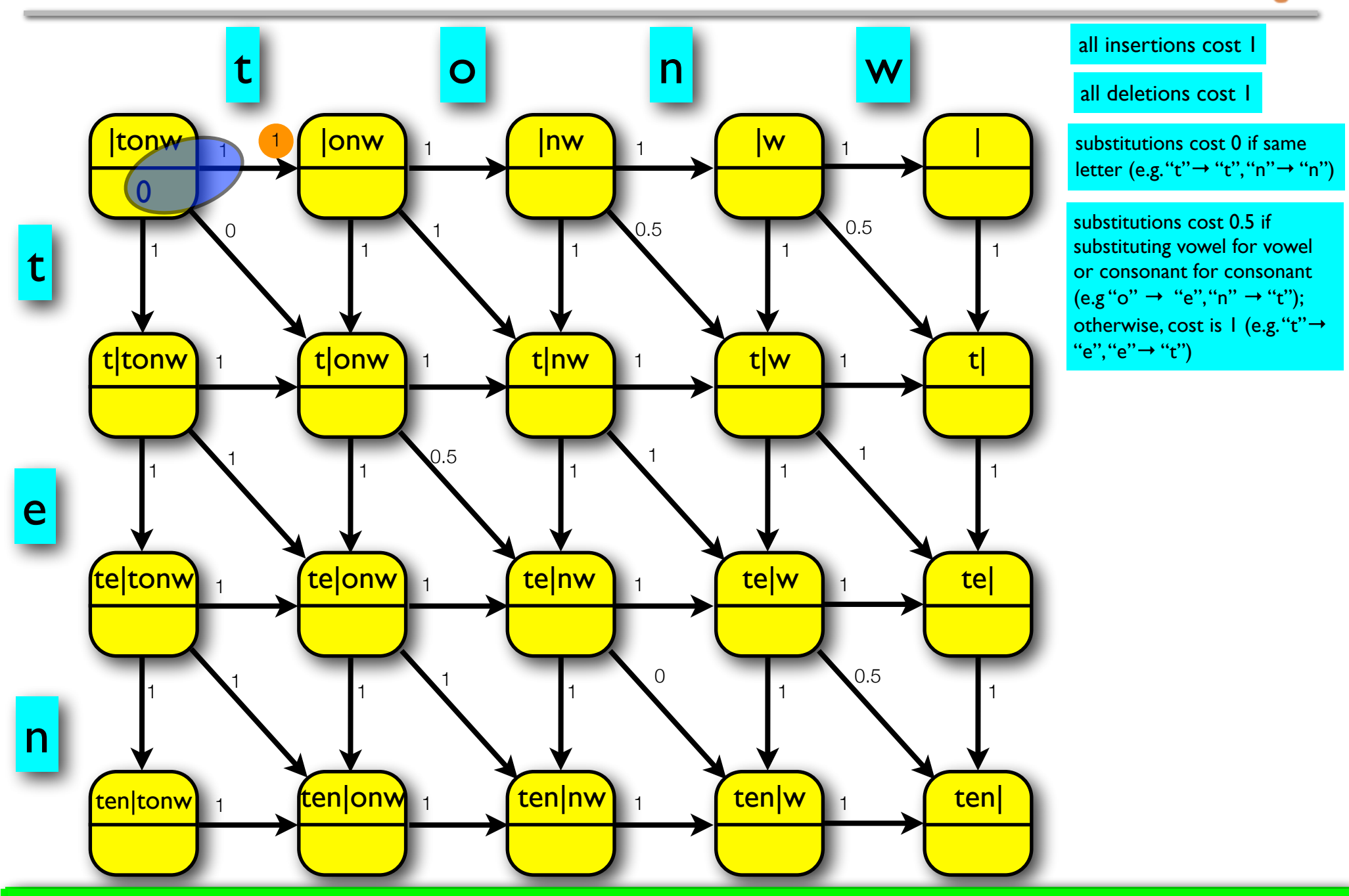

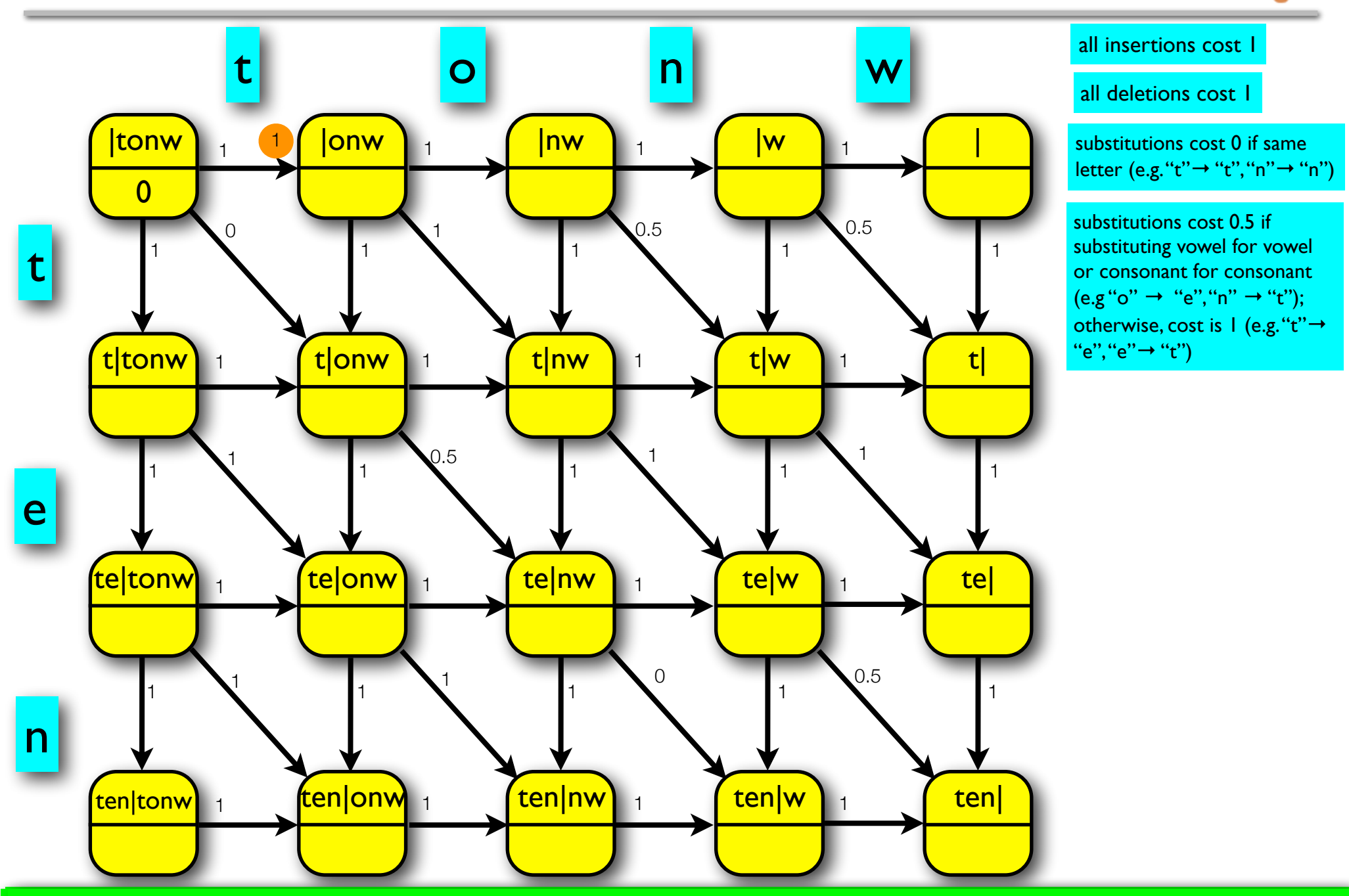

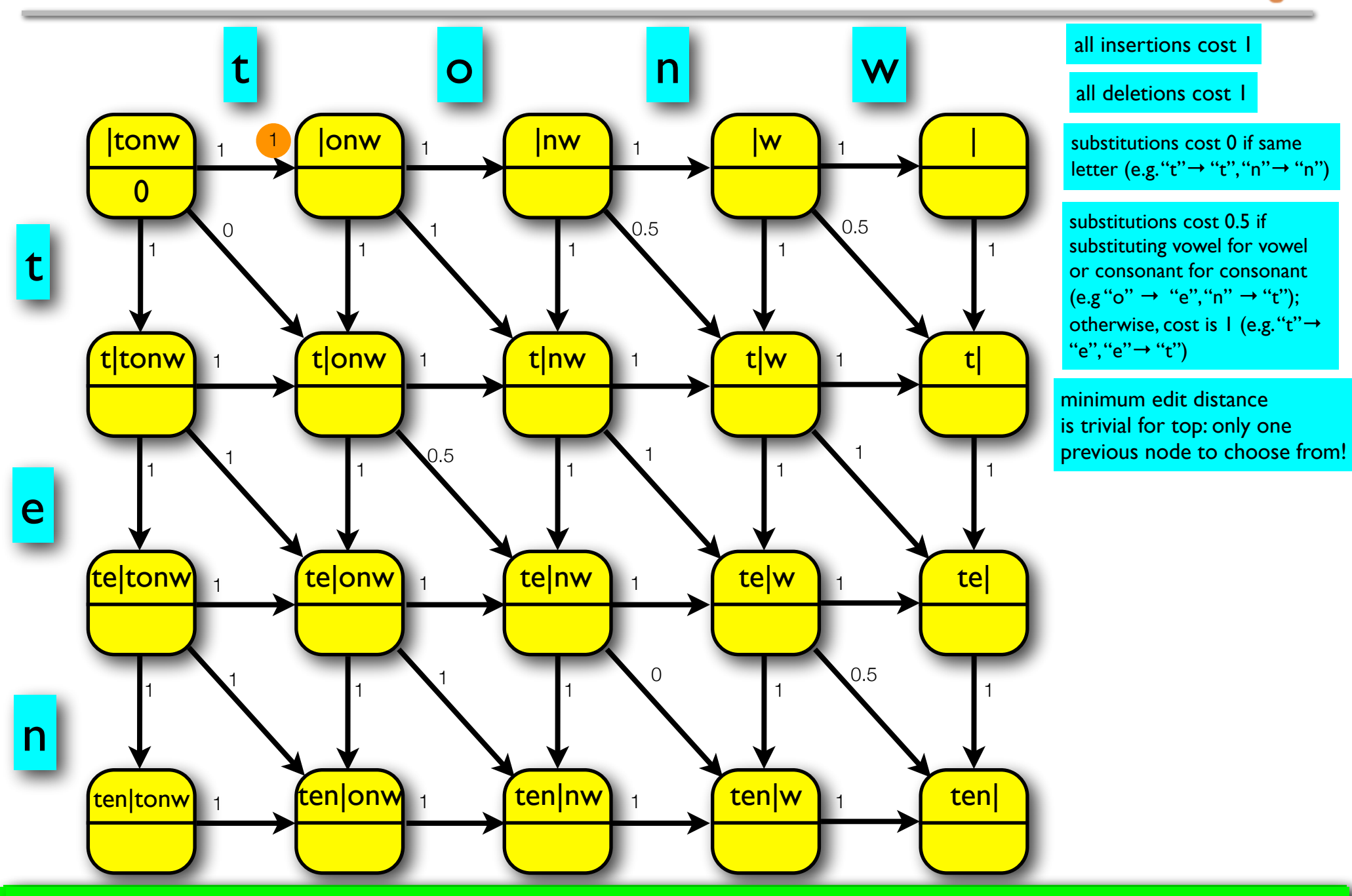

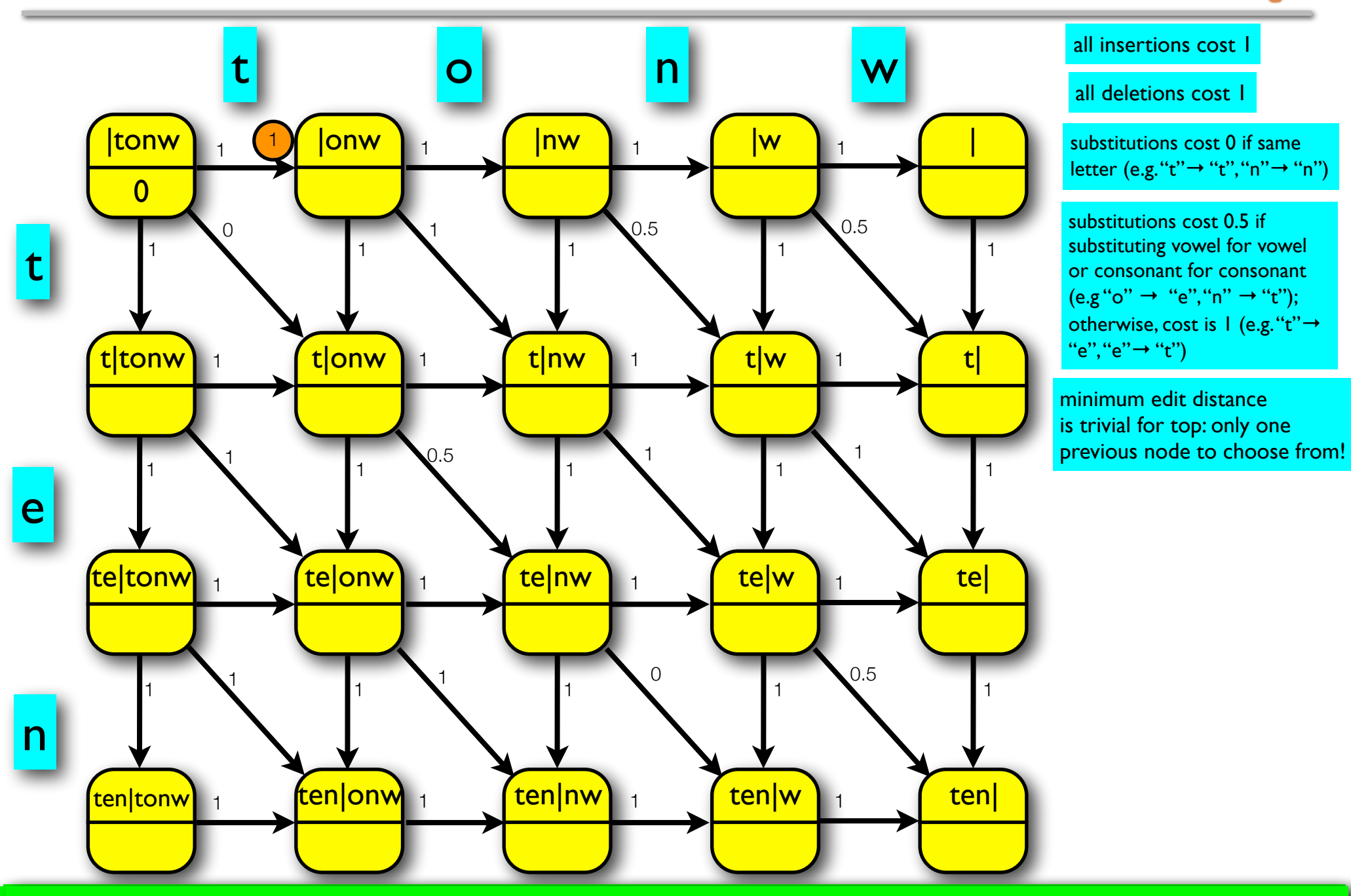

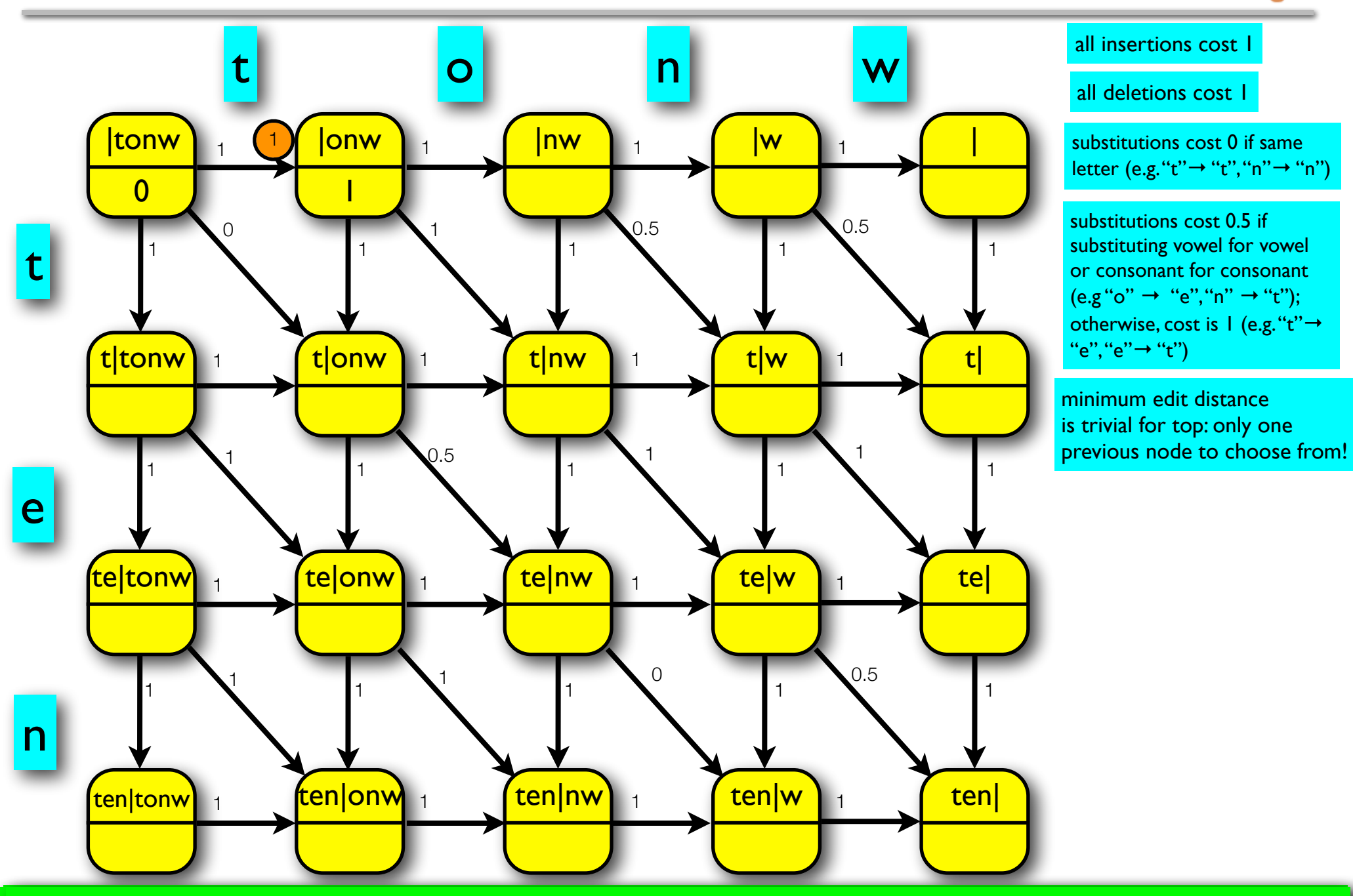

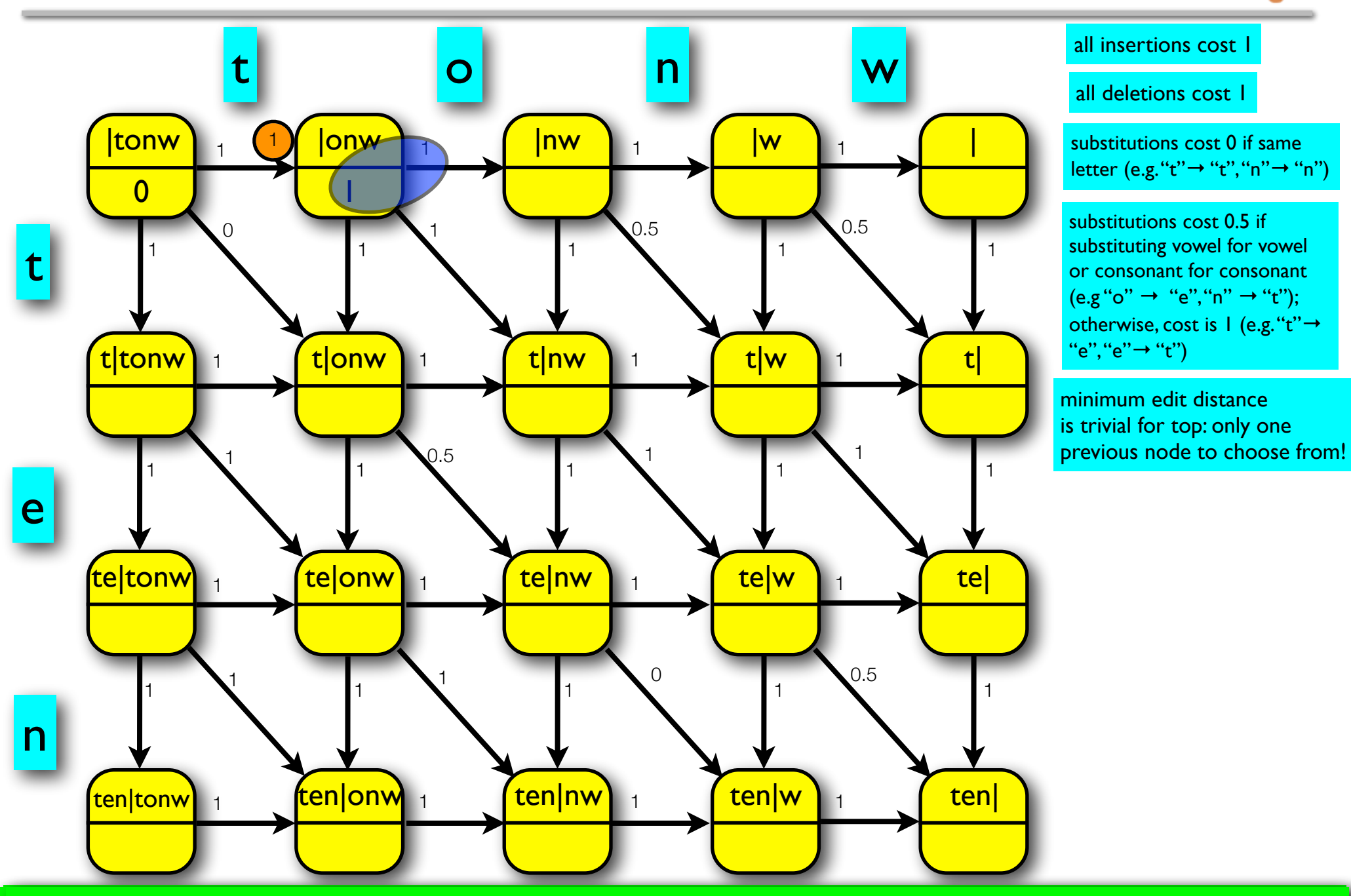

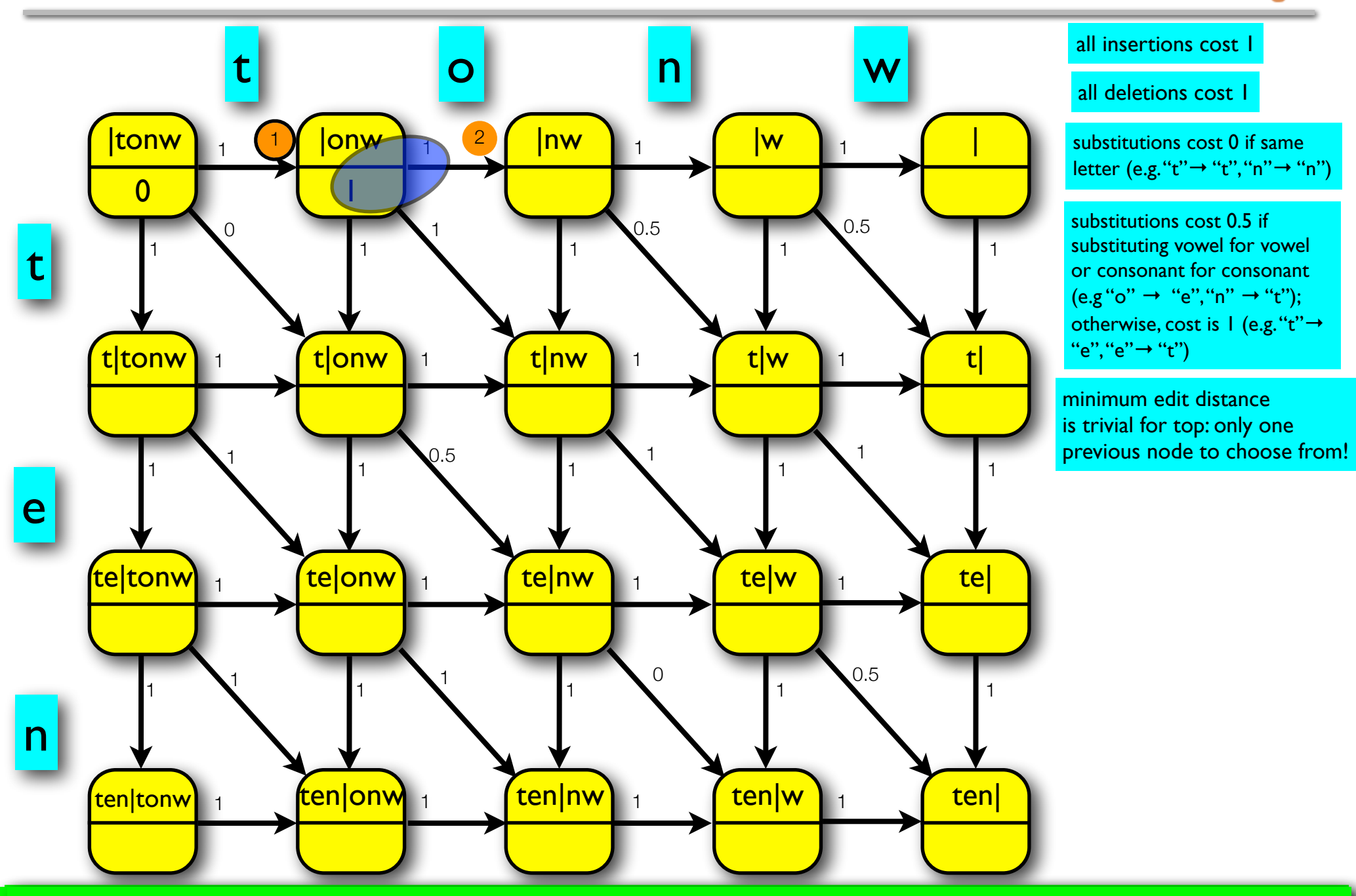

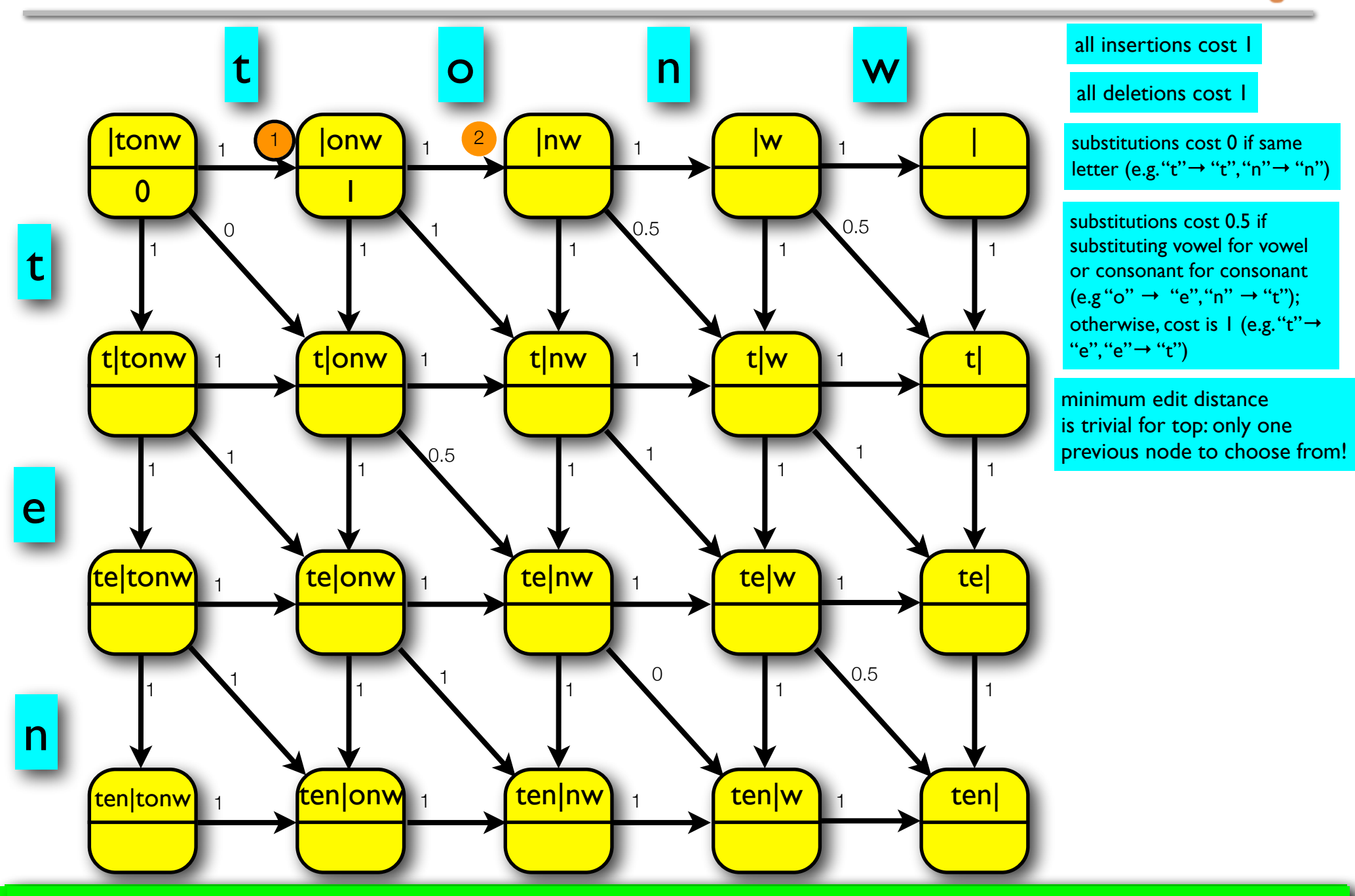

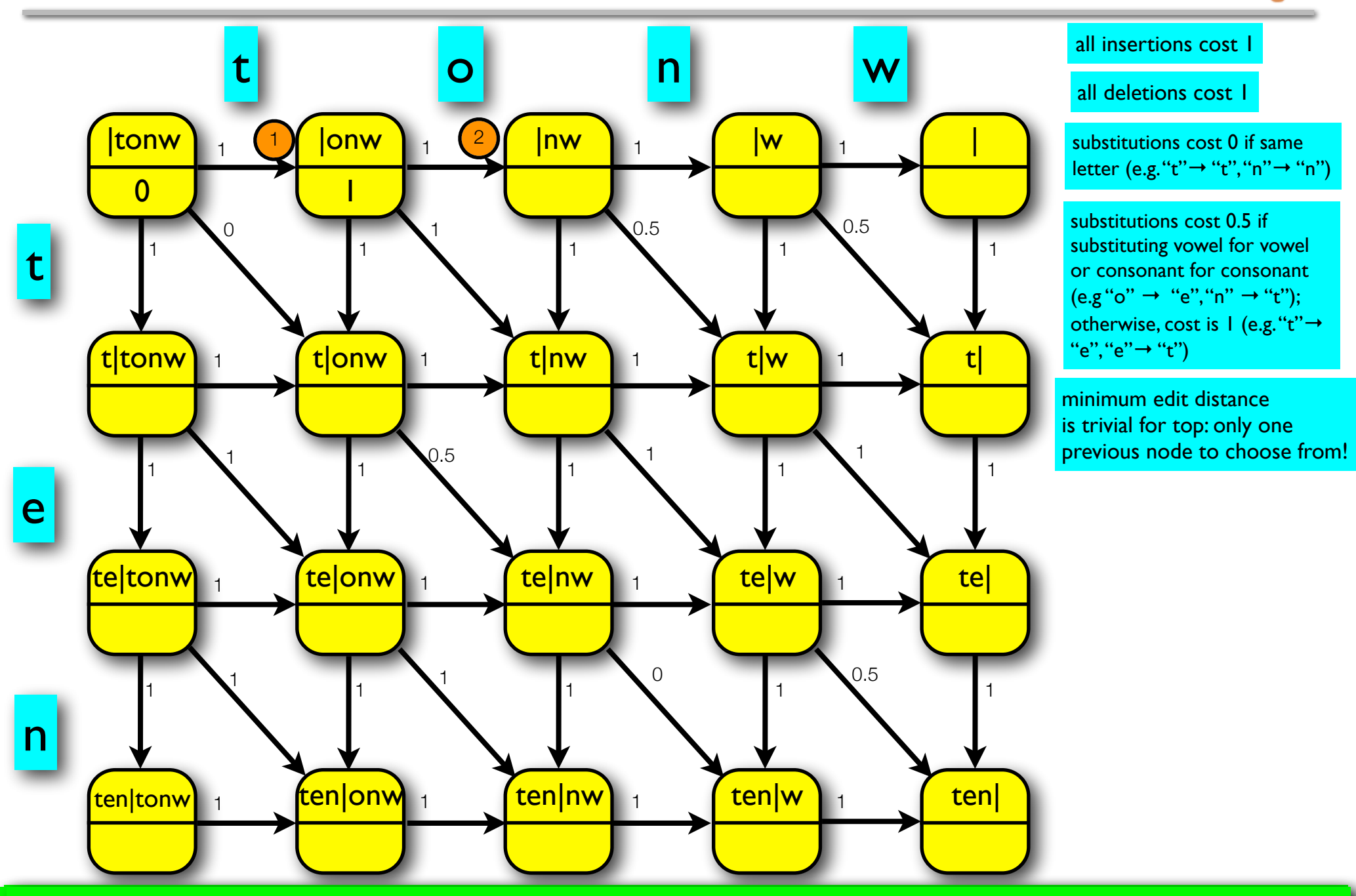

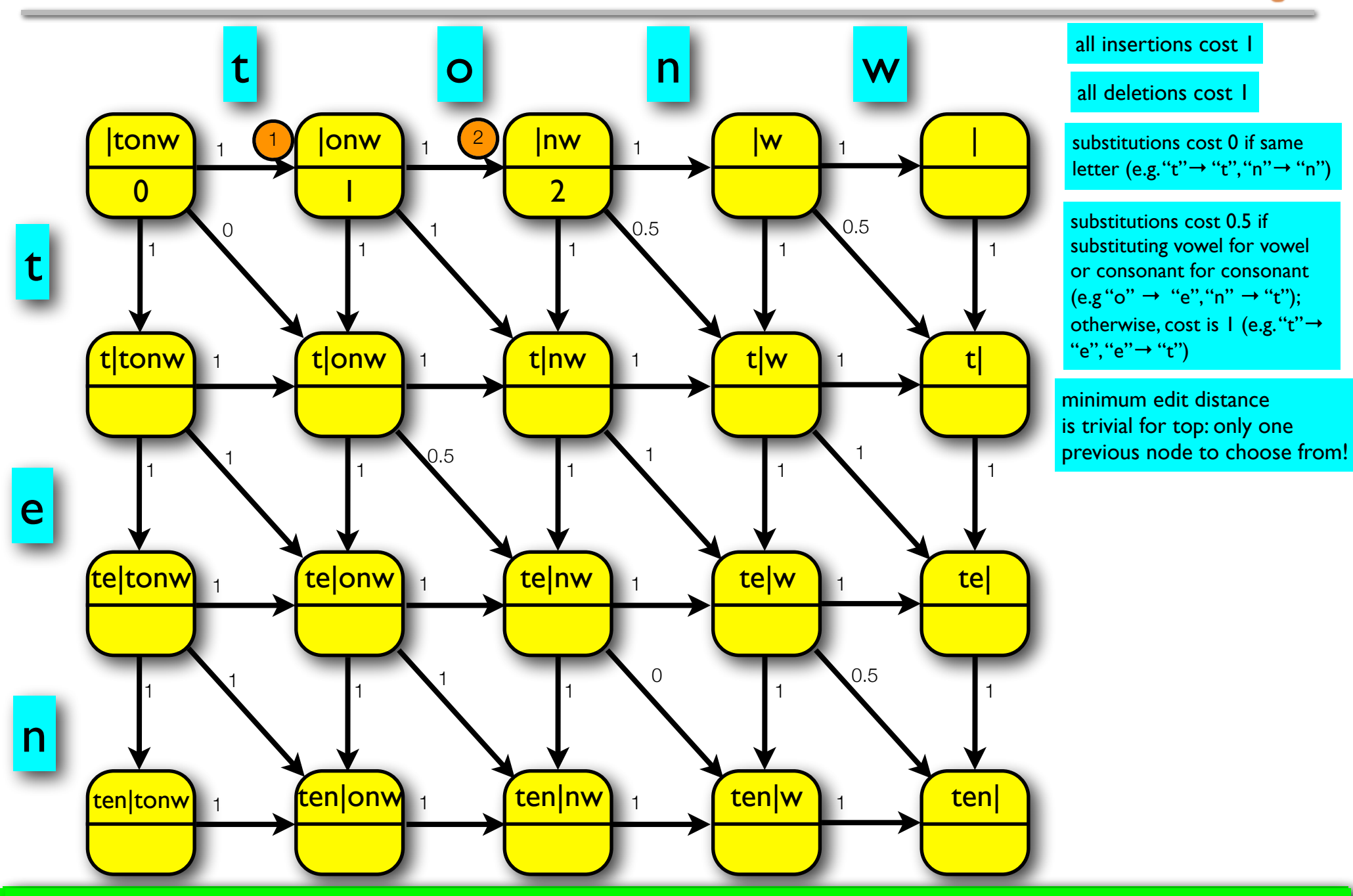

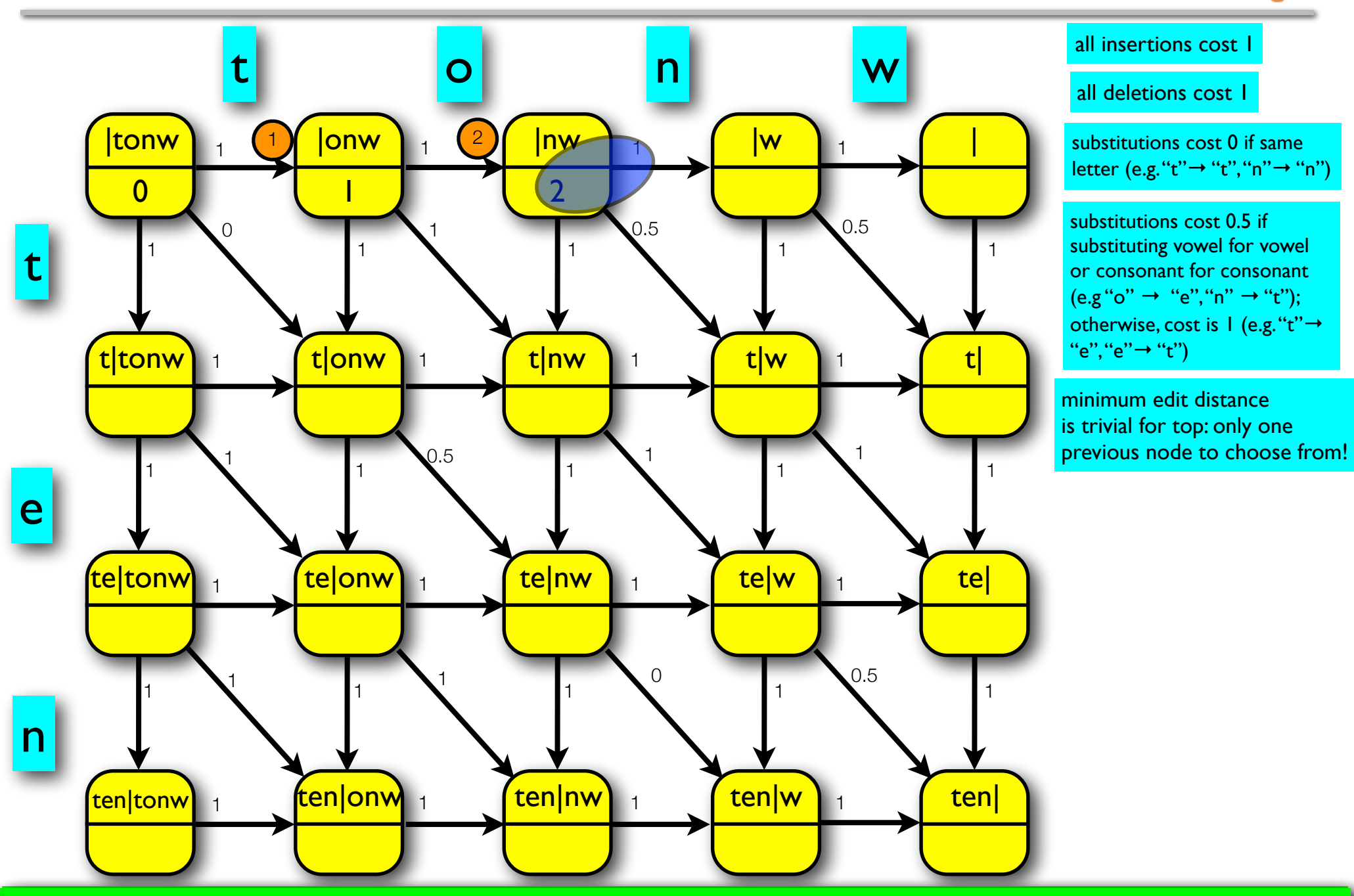

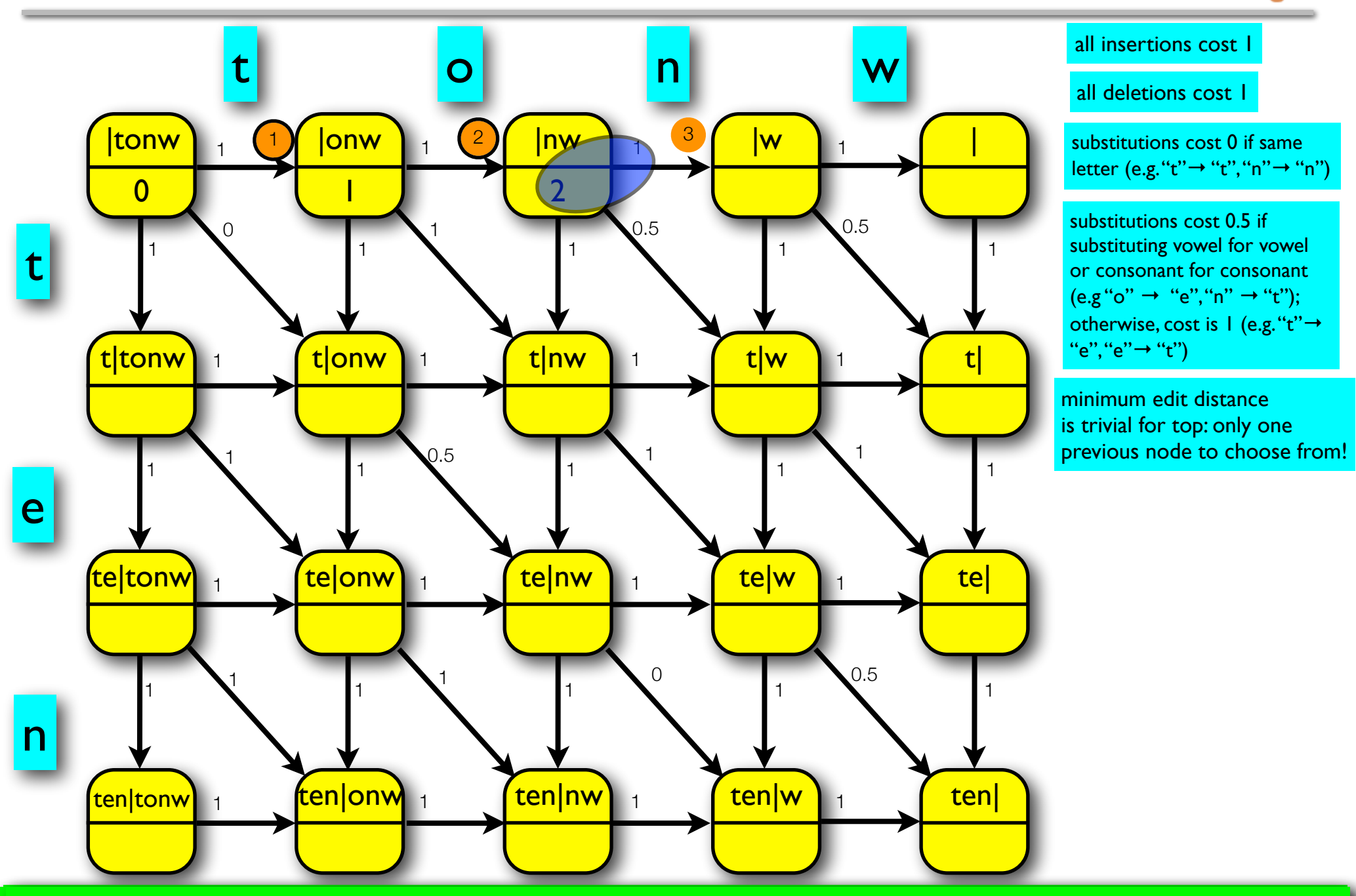

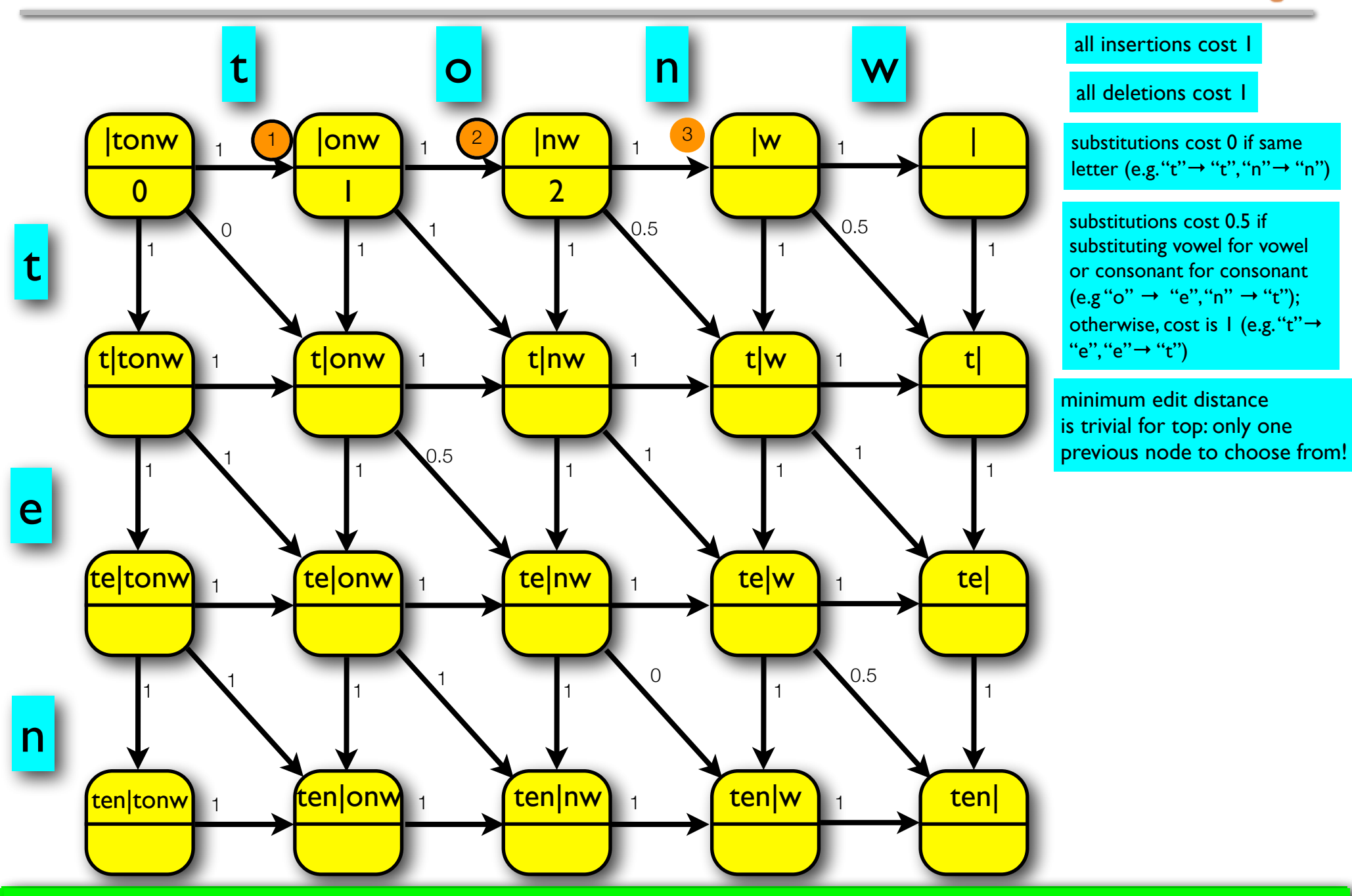

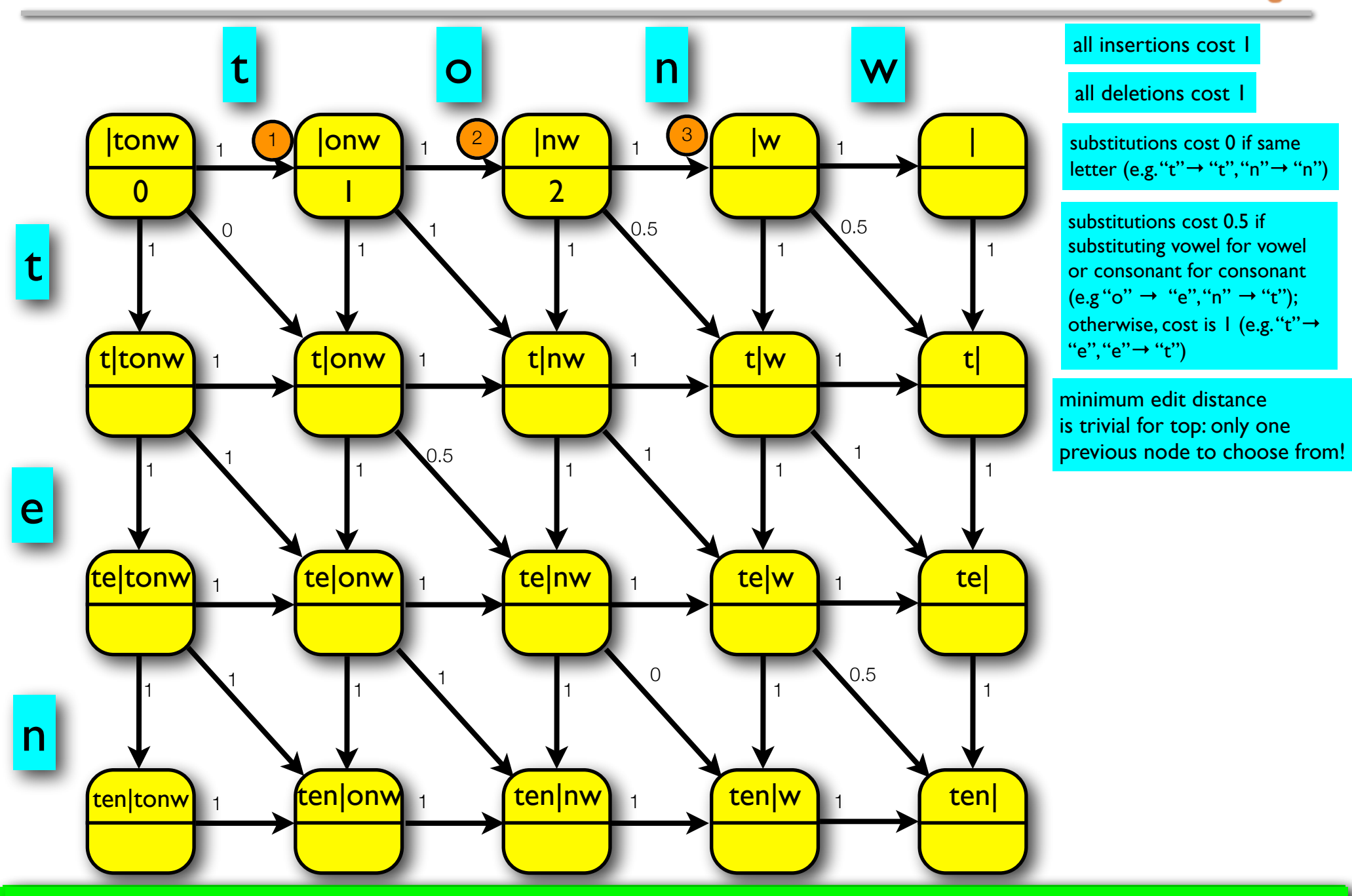

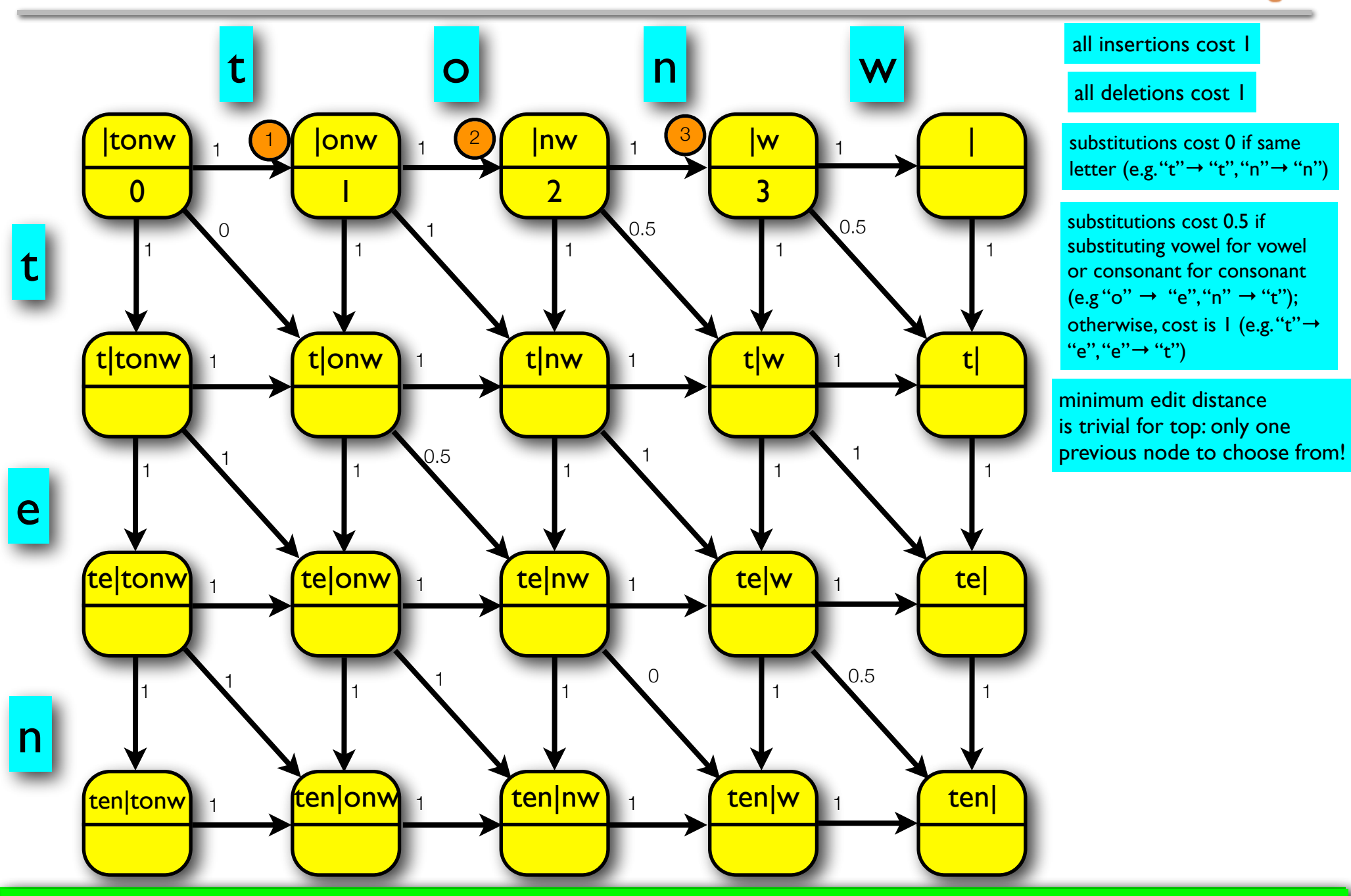

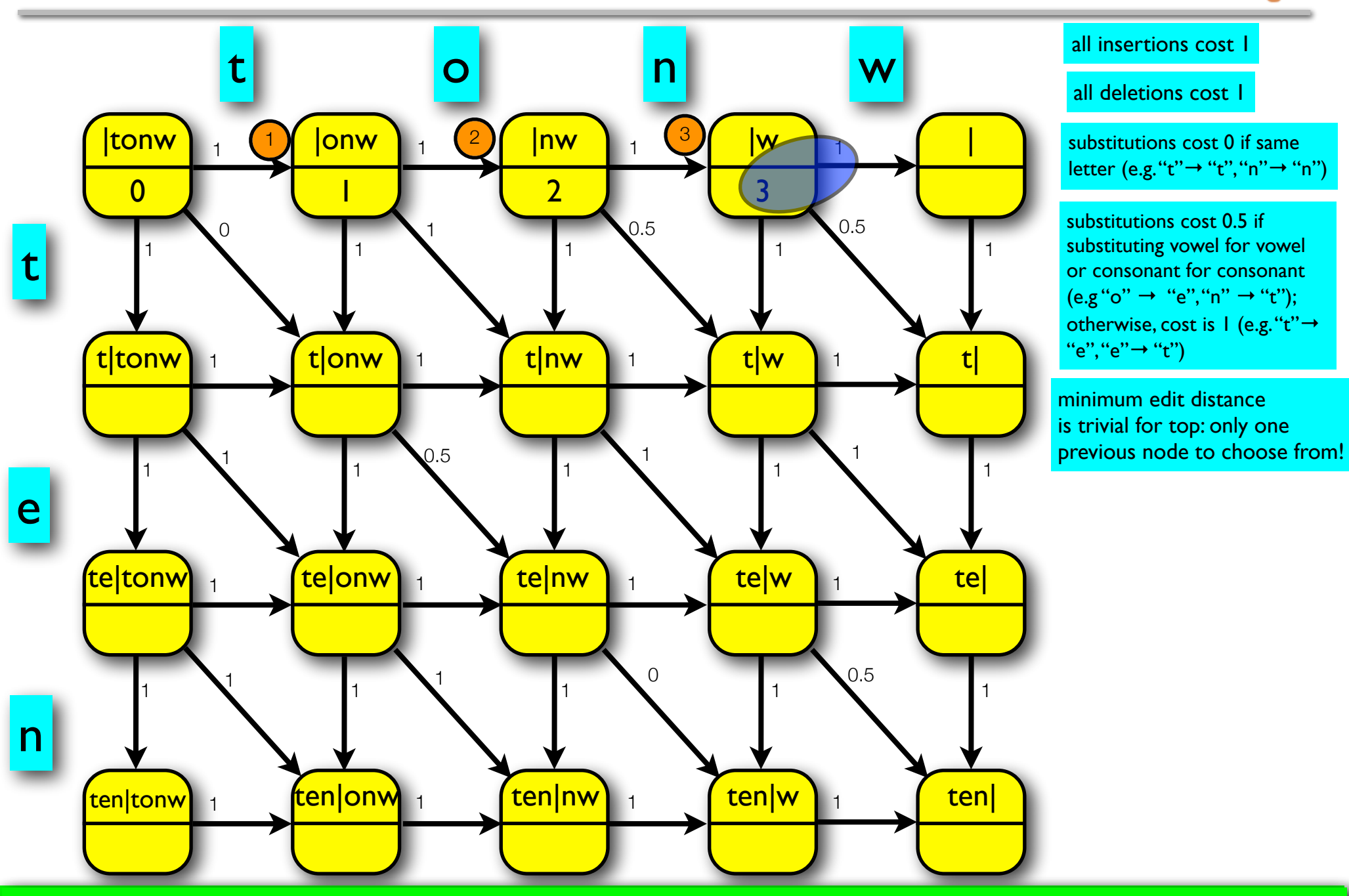

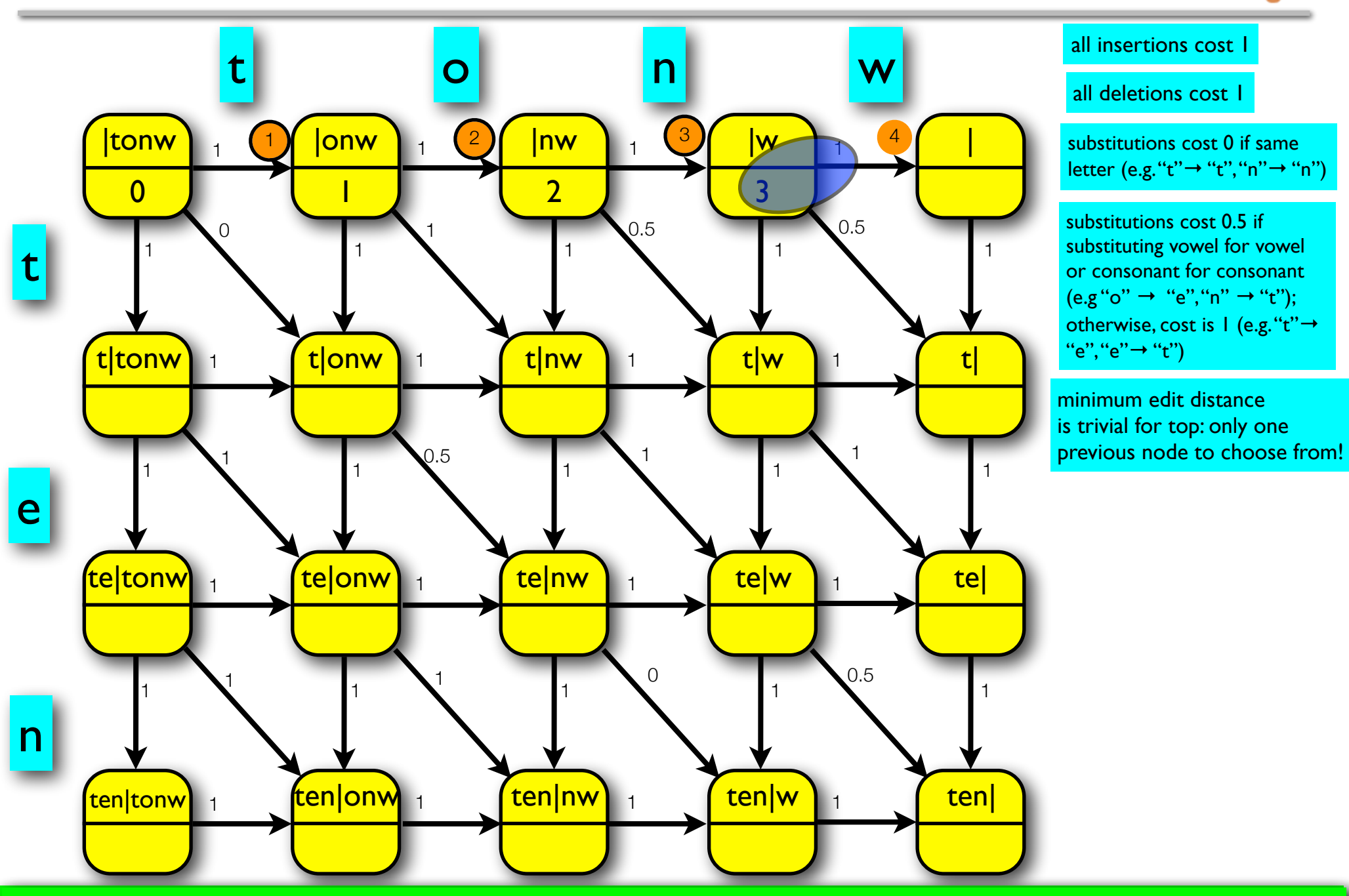

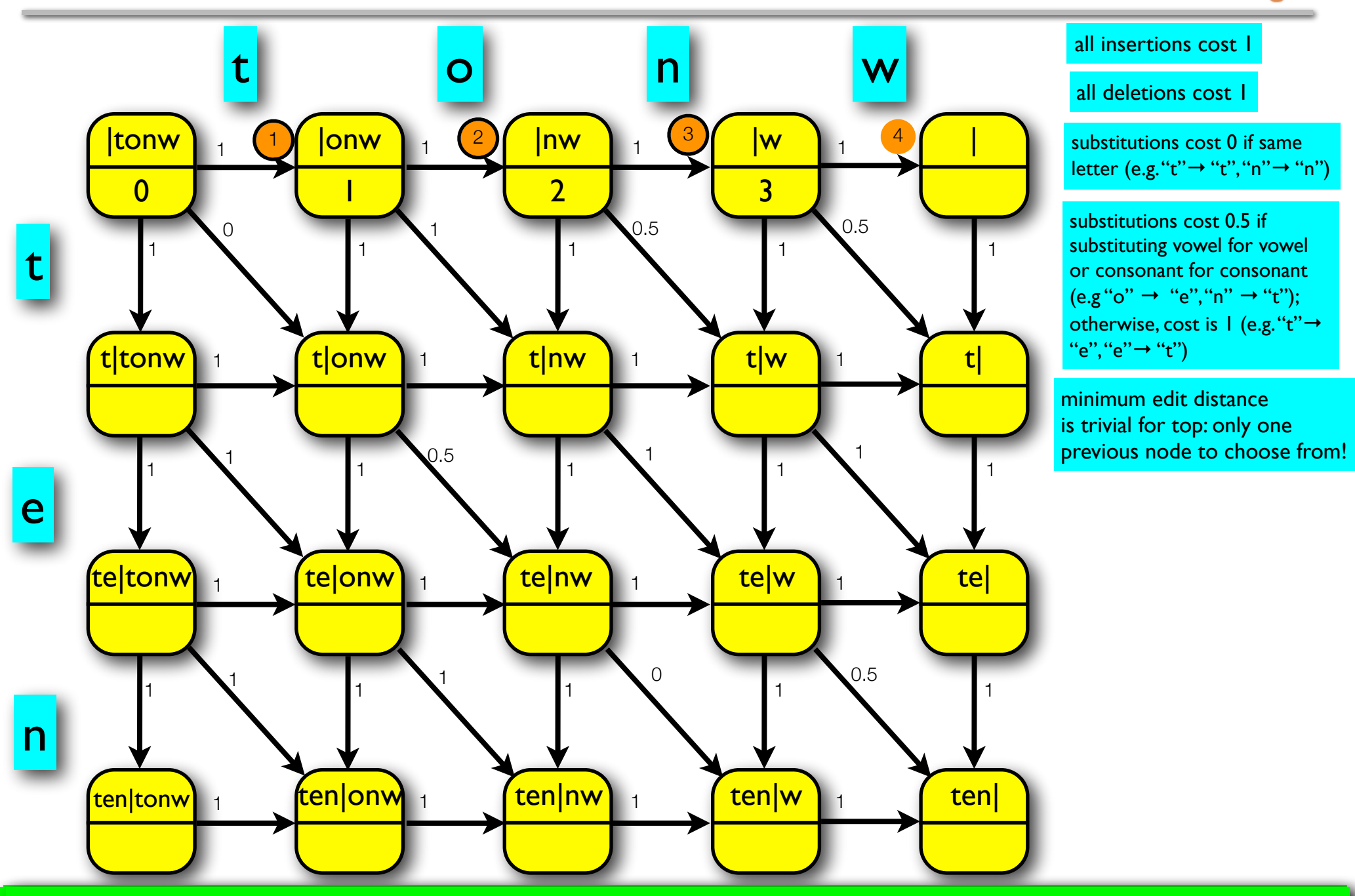

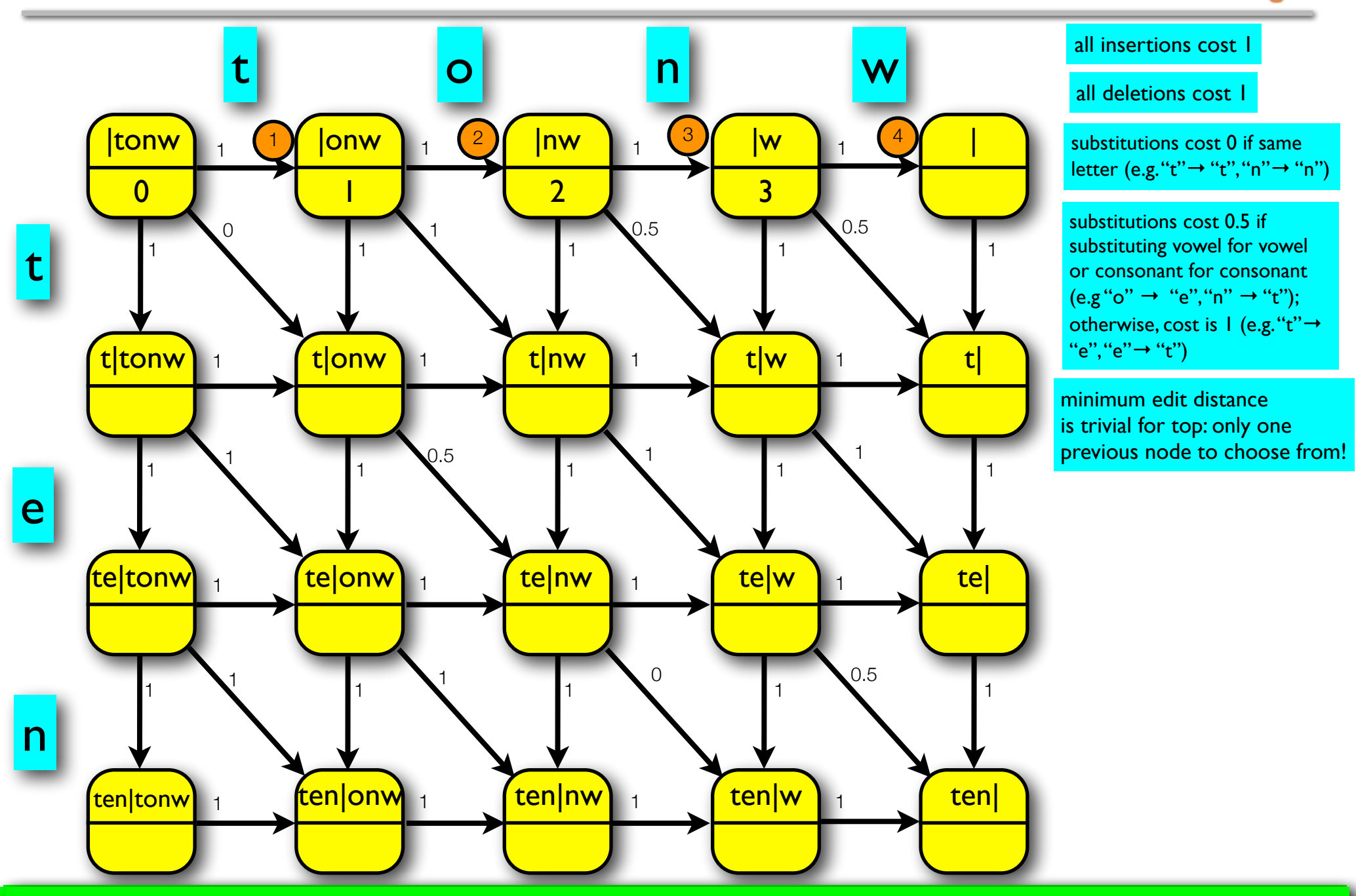

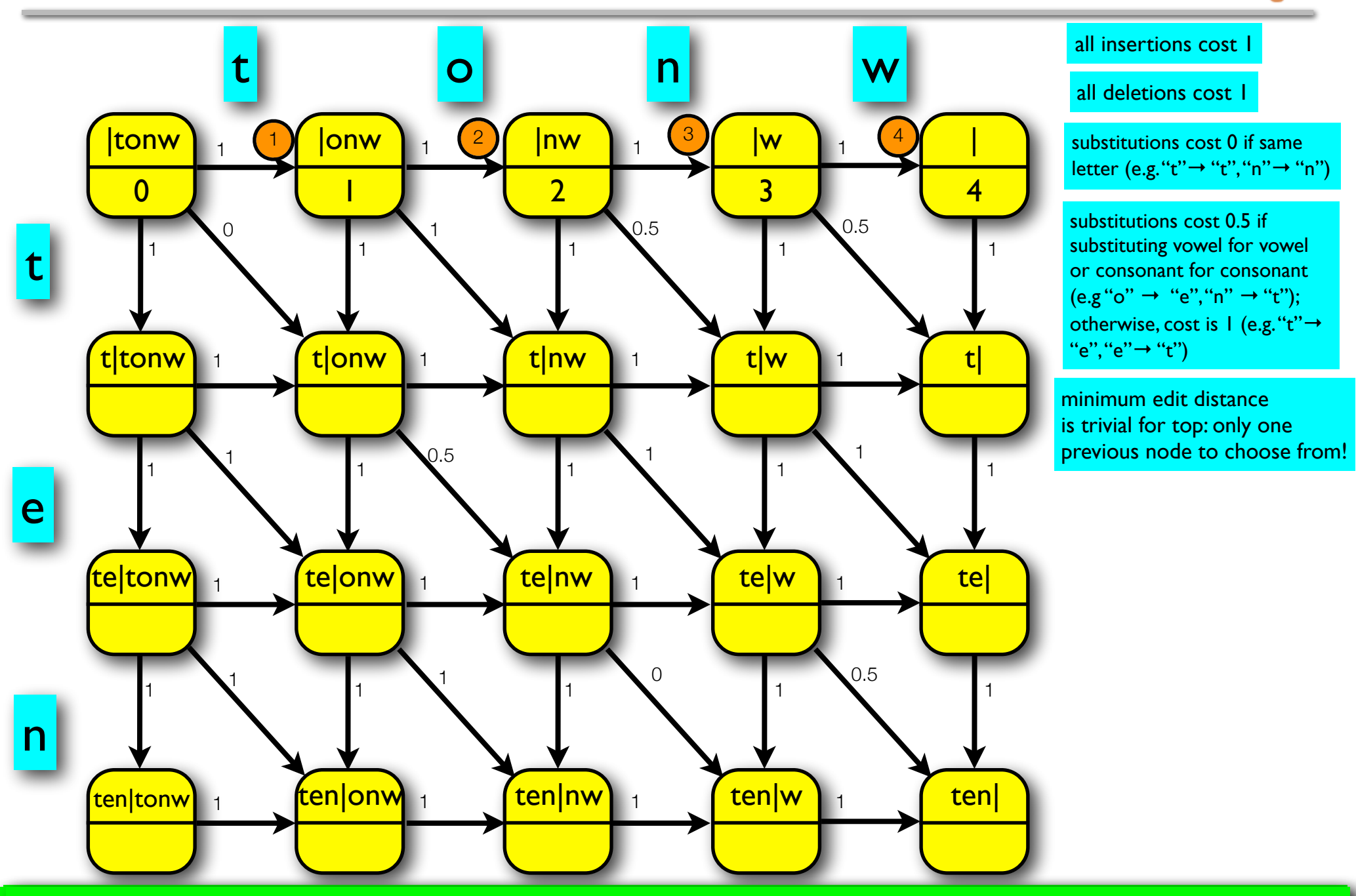

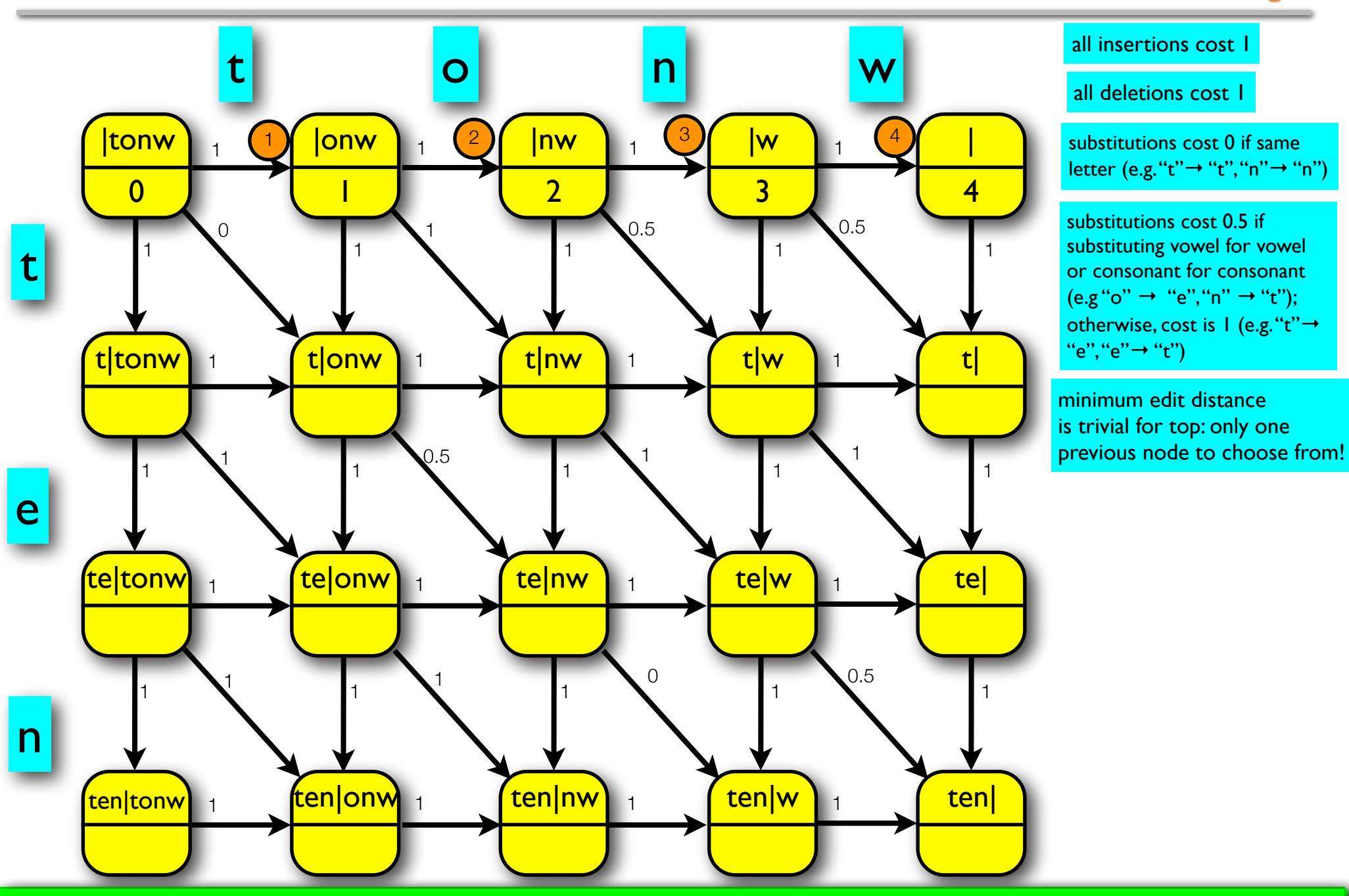

 $\Box$  2013  $\Box$  2013  $\$ Step 3: Do second row (1st column is trivial).

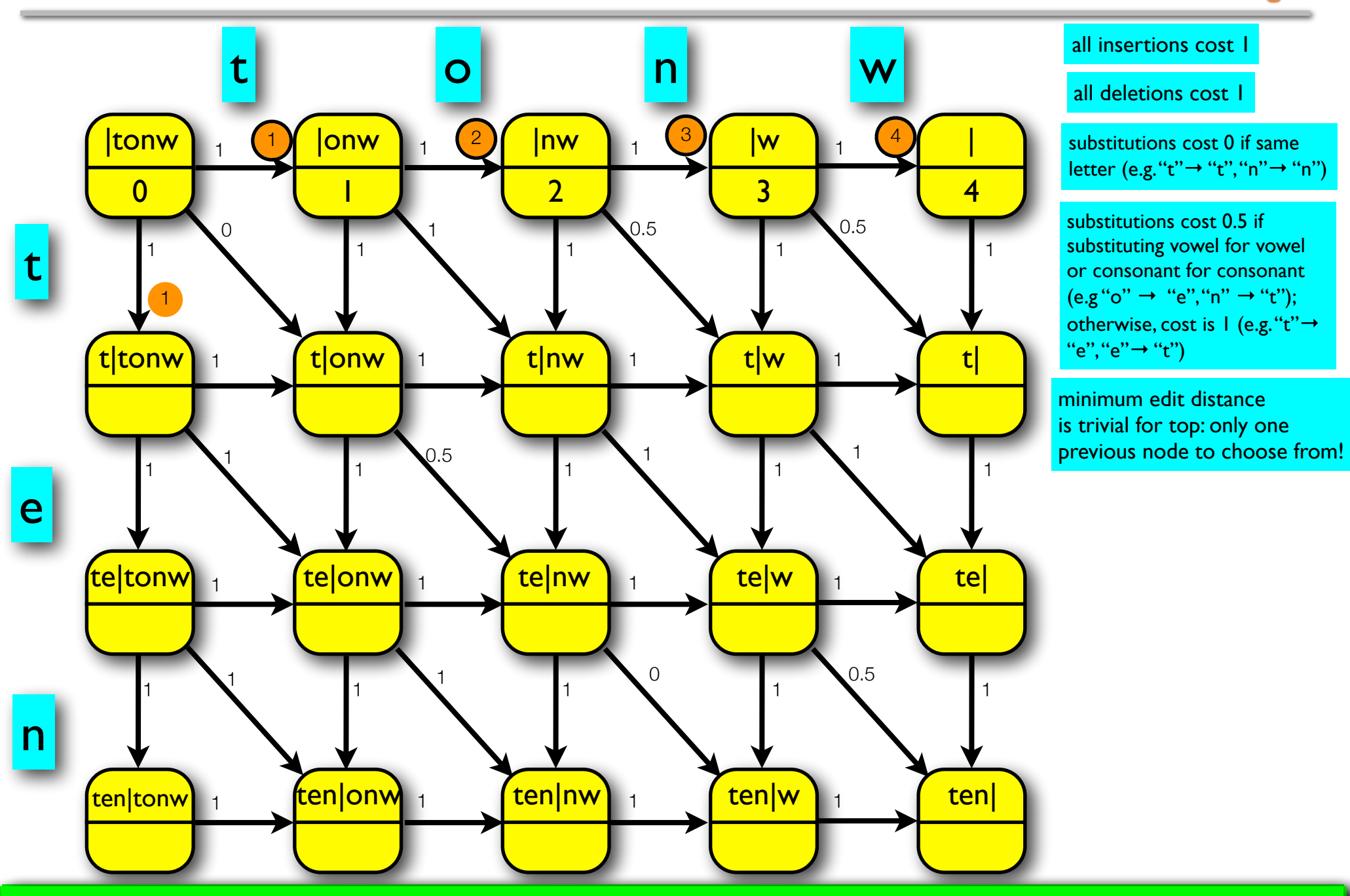

 $\Box$  2013  $\Box$  2013  $\$ Step 3: Do second row (1st column is trivial).
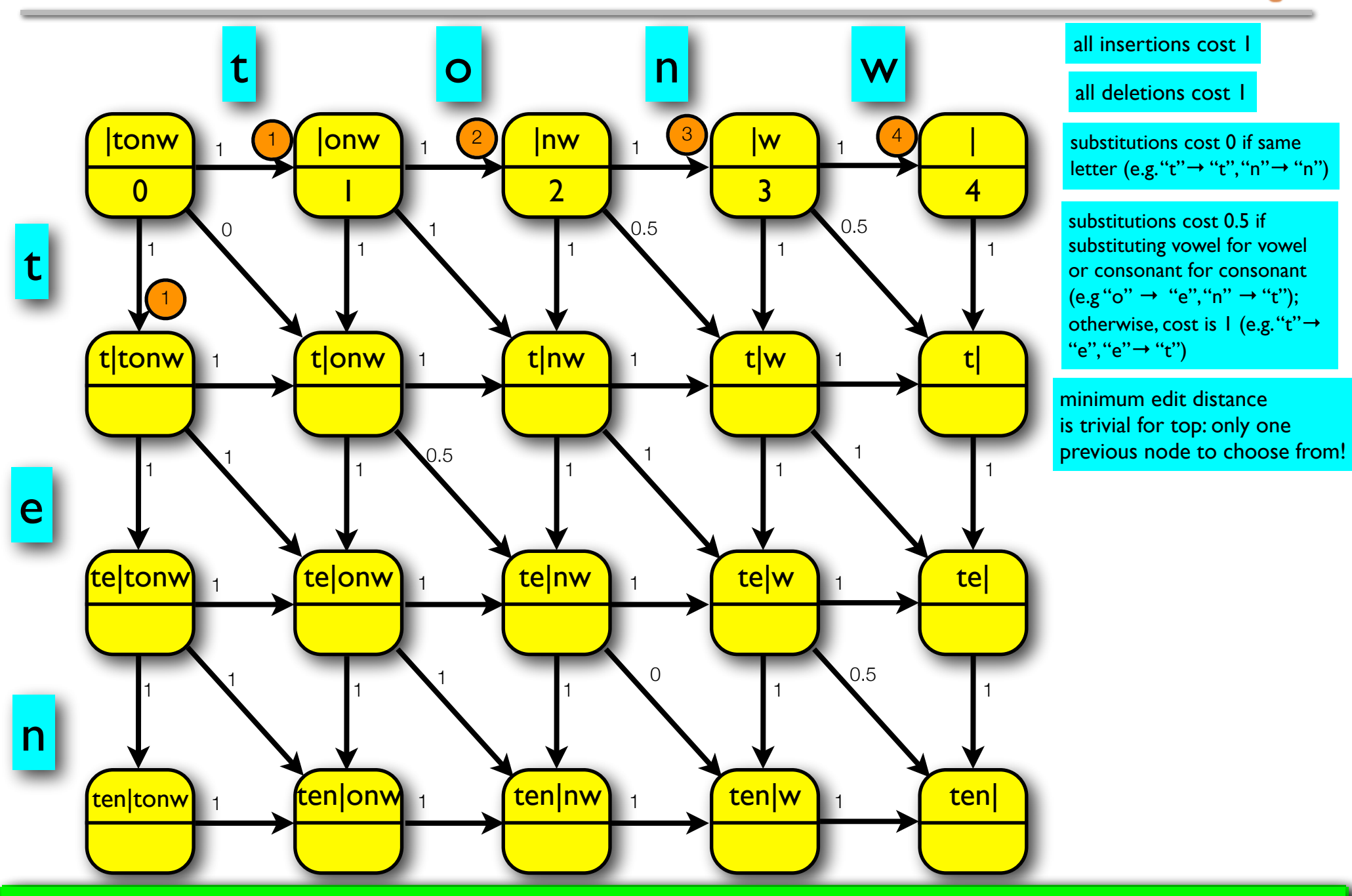

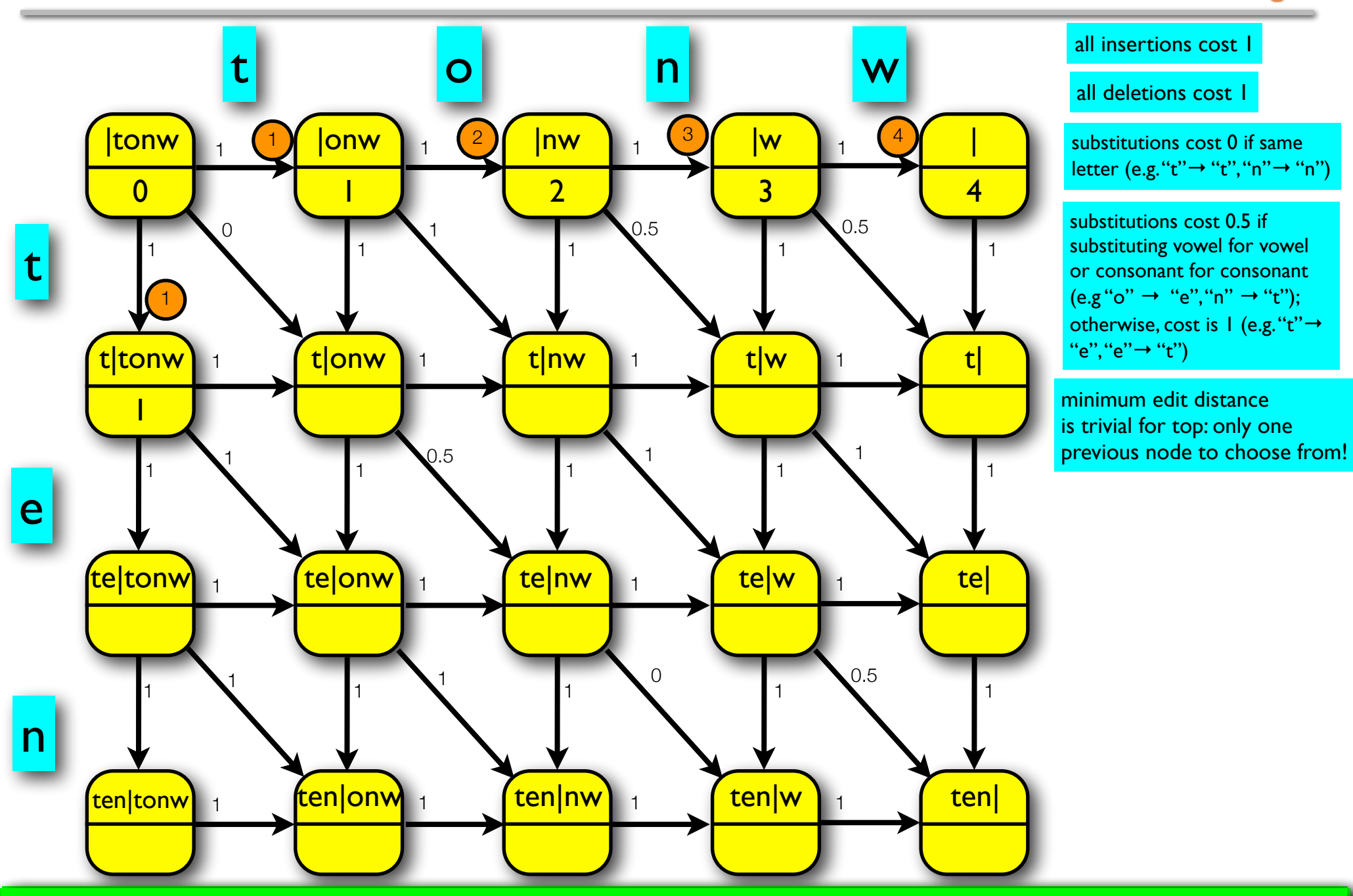

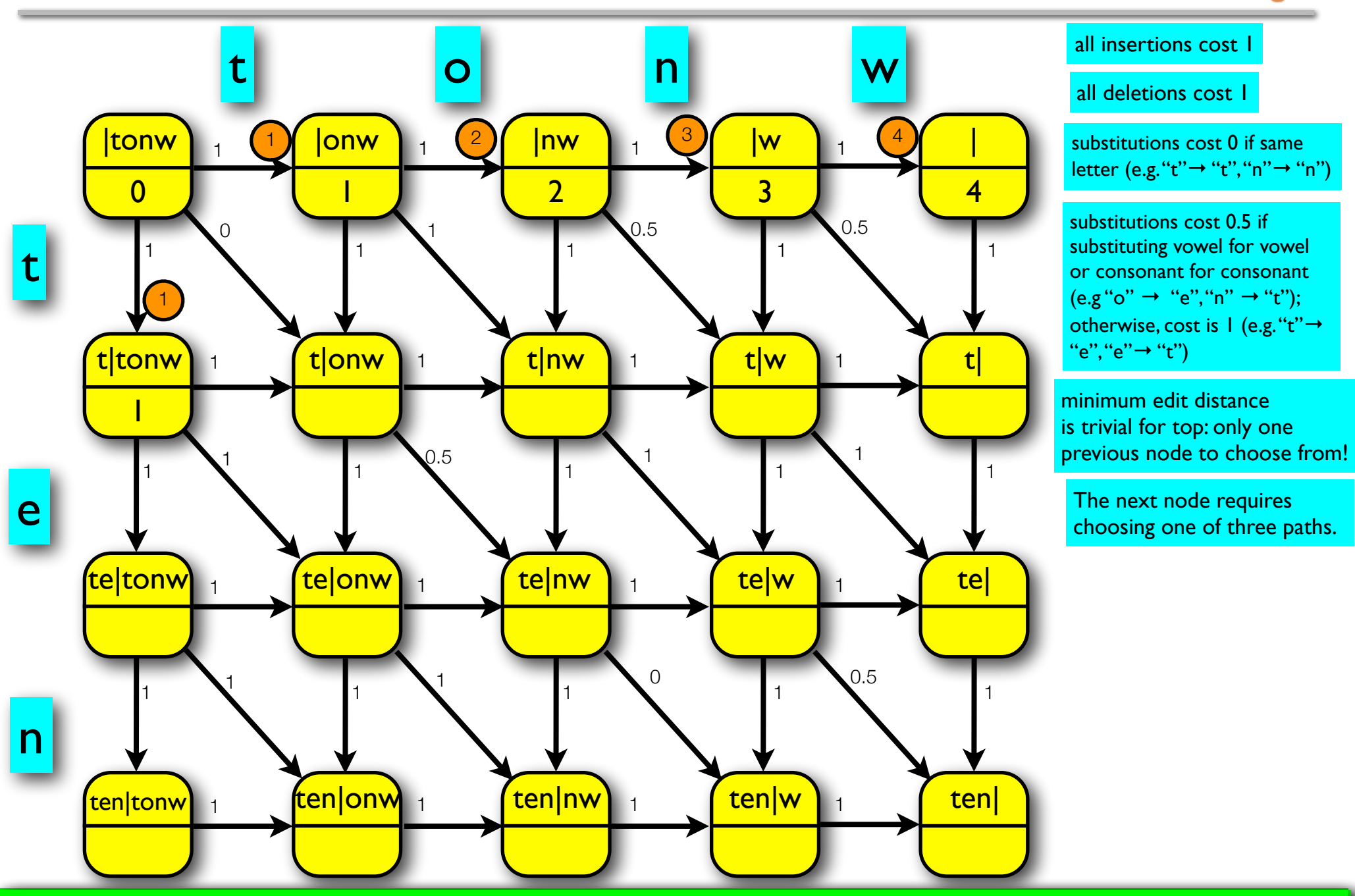

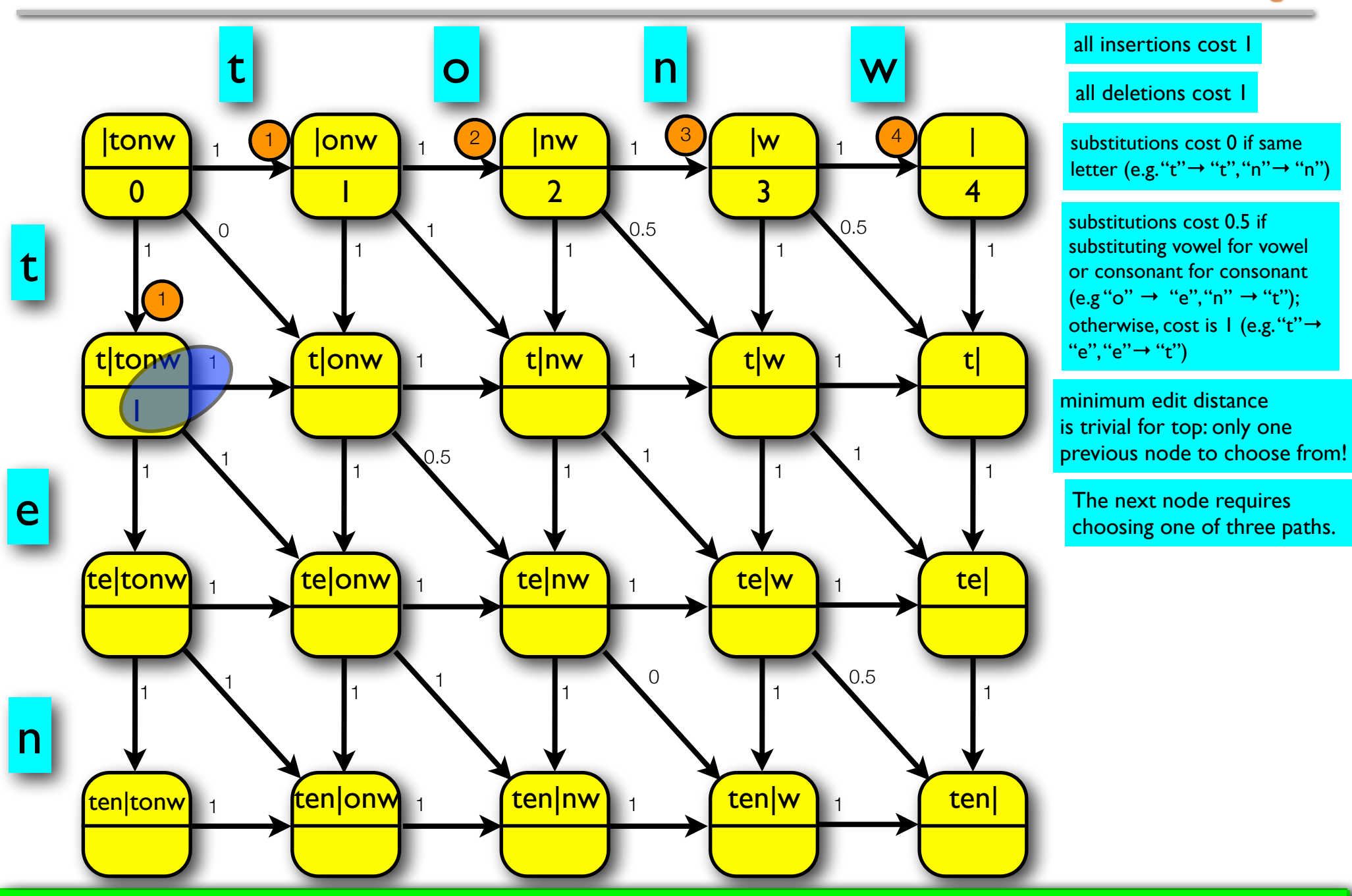

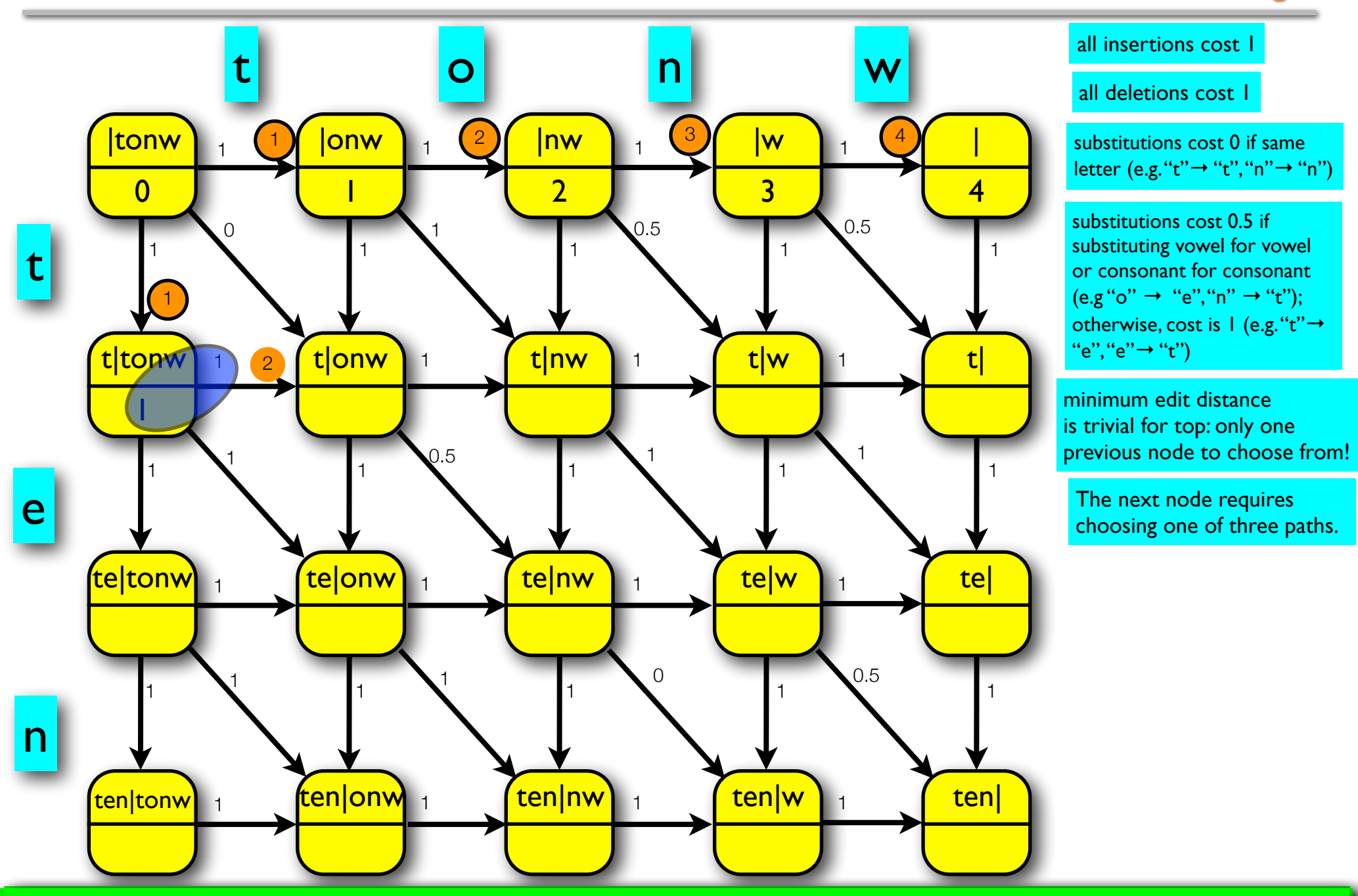

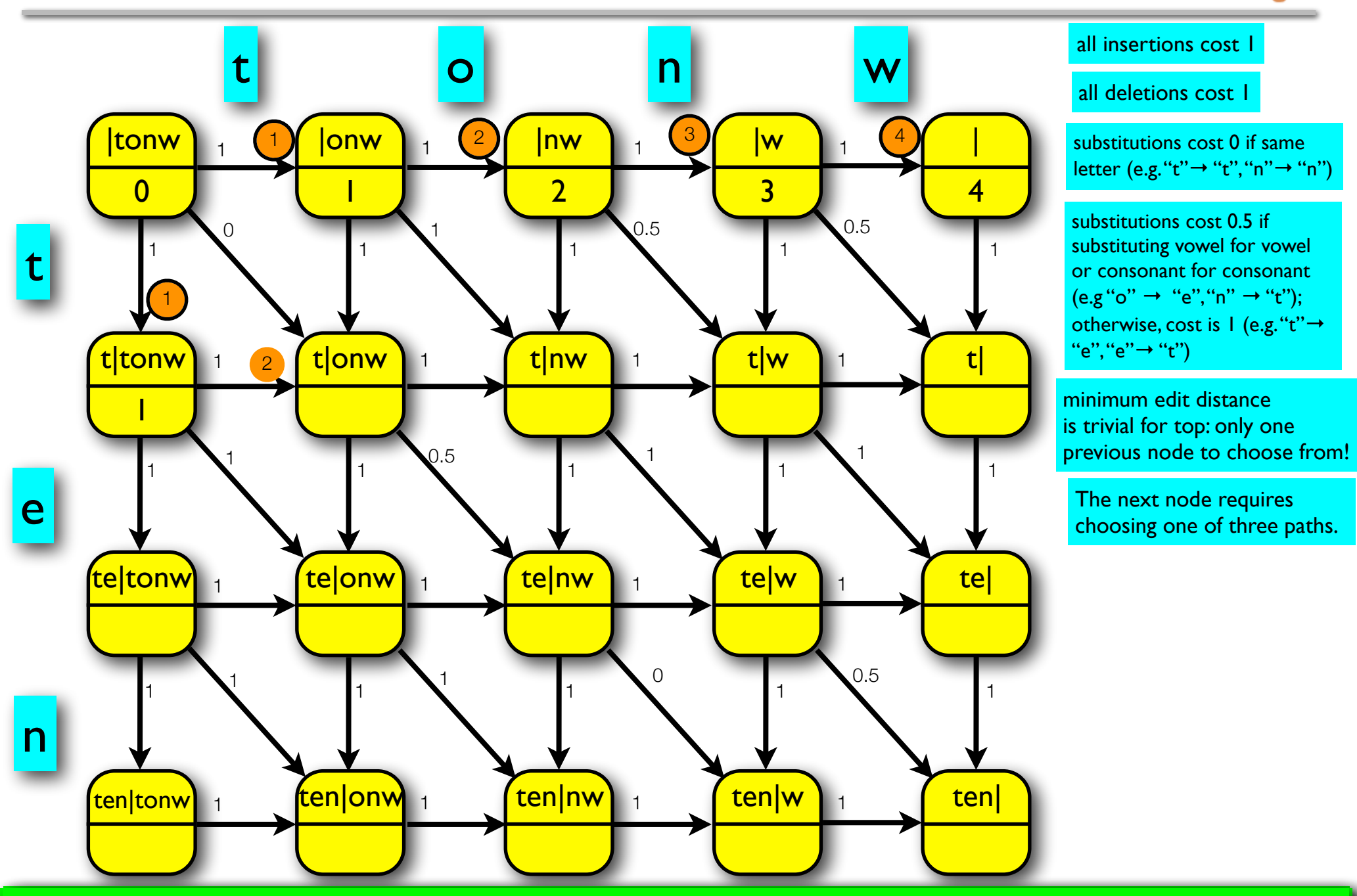

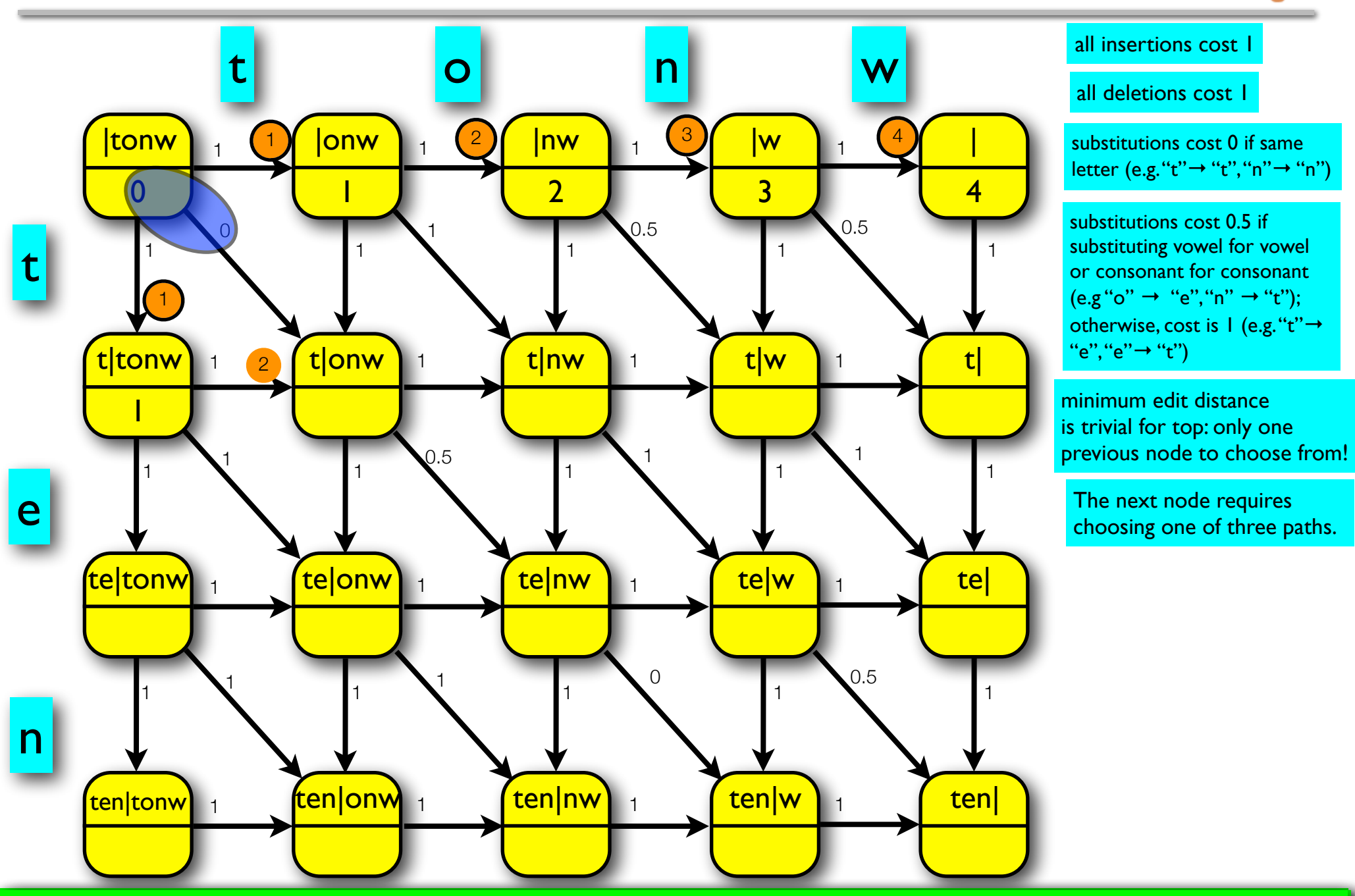

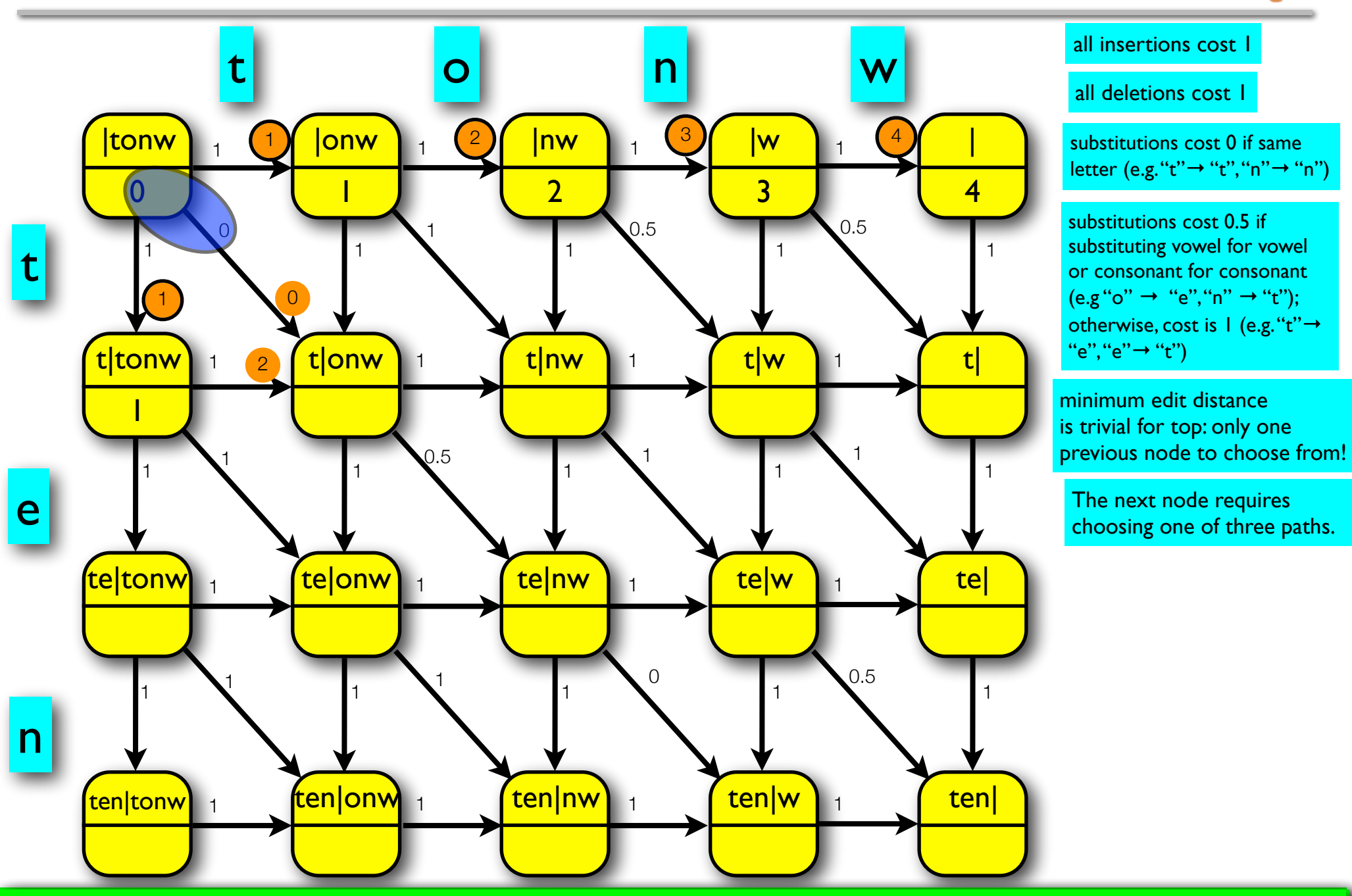

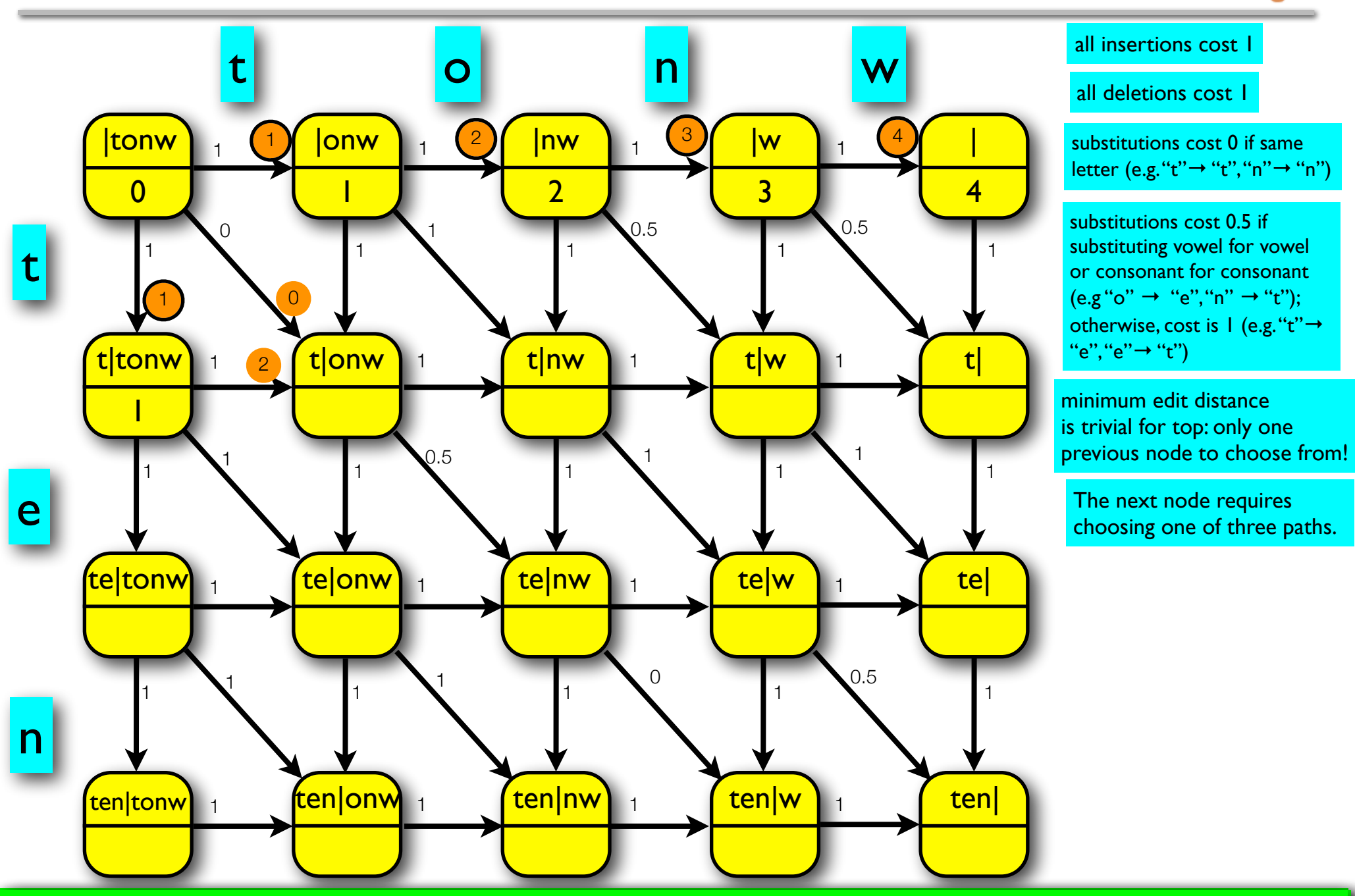

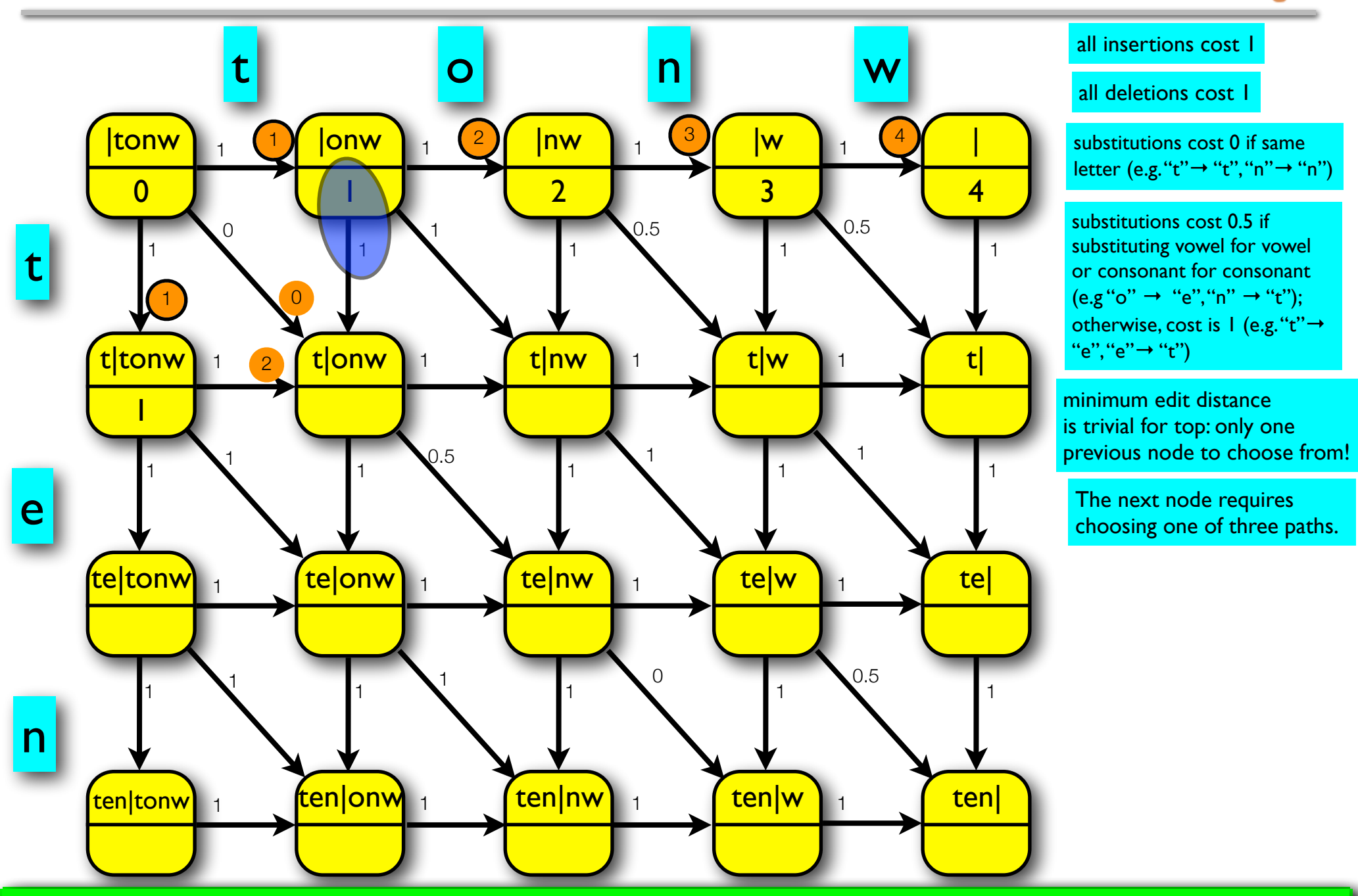

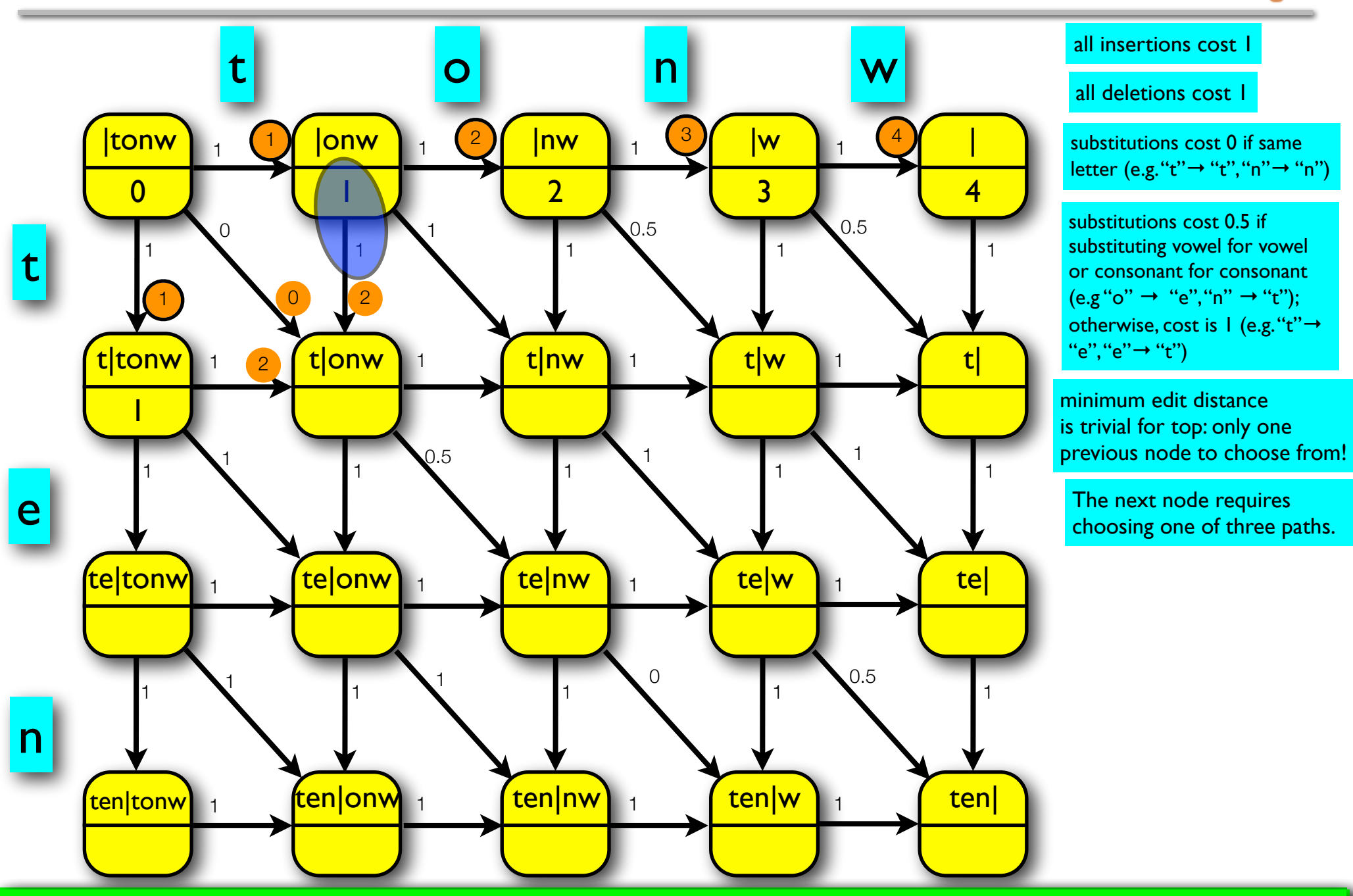

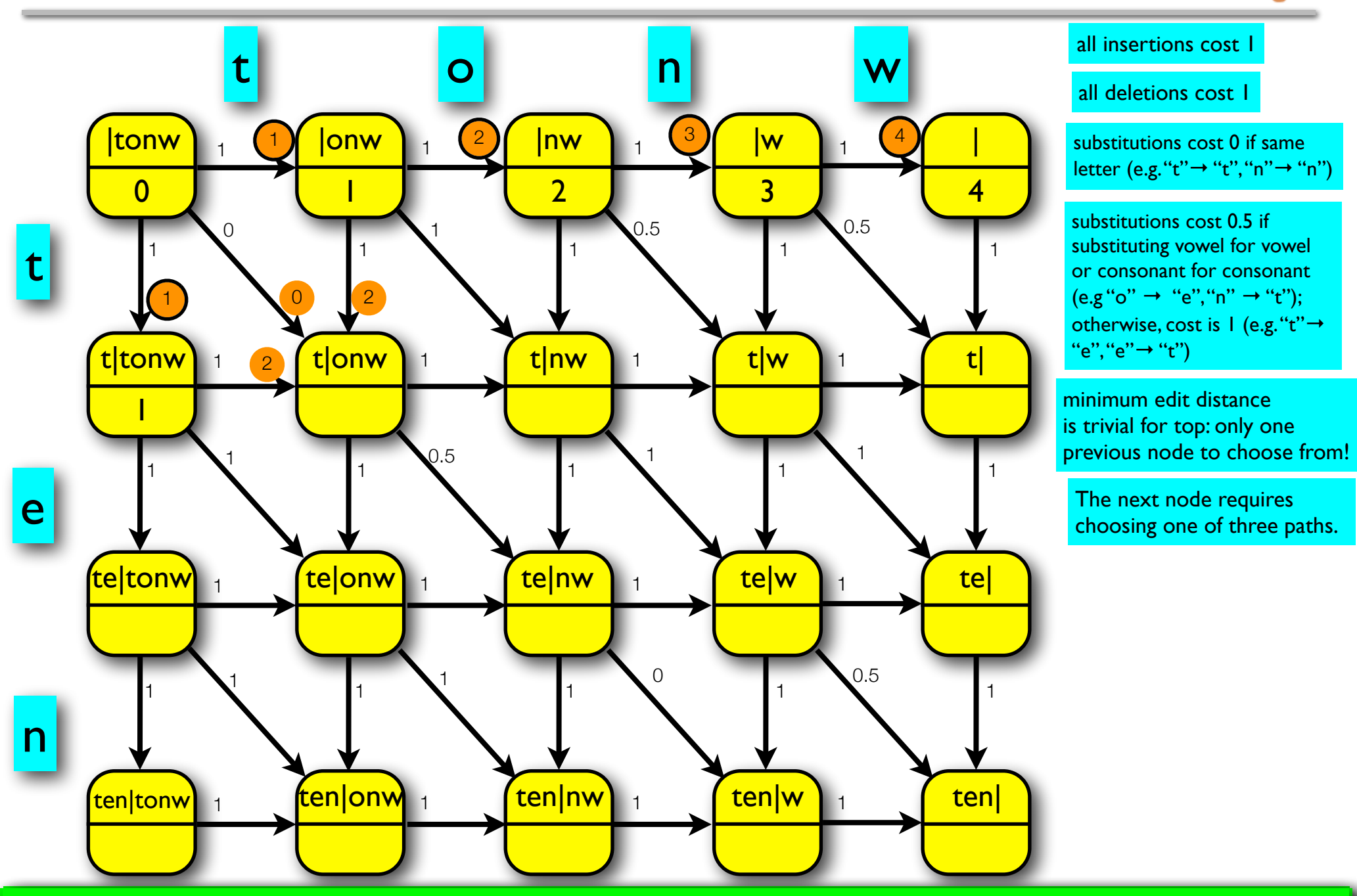

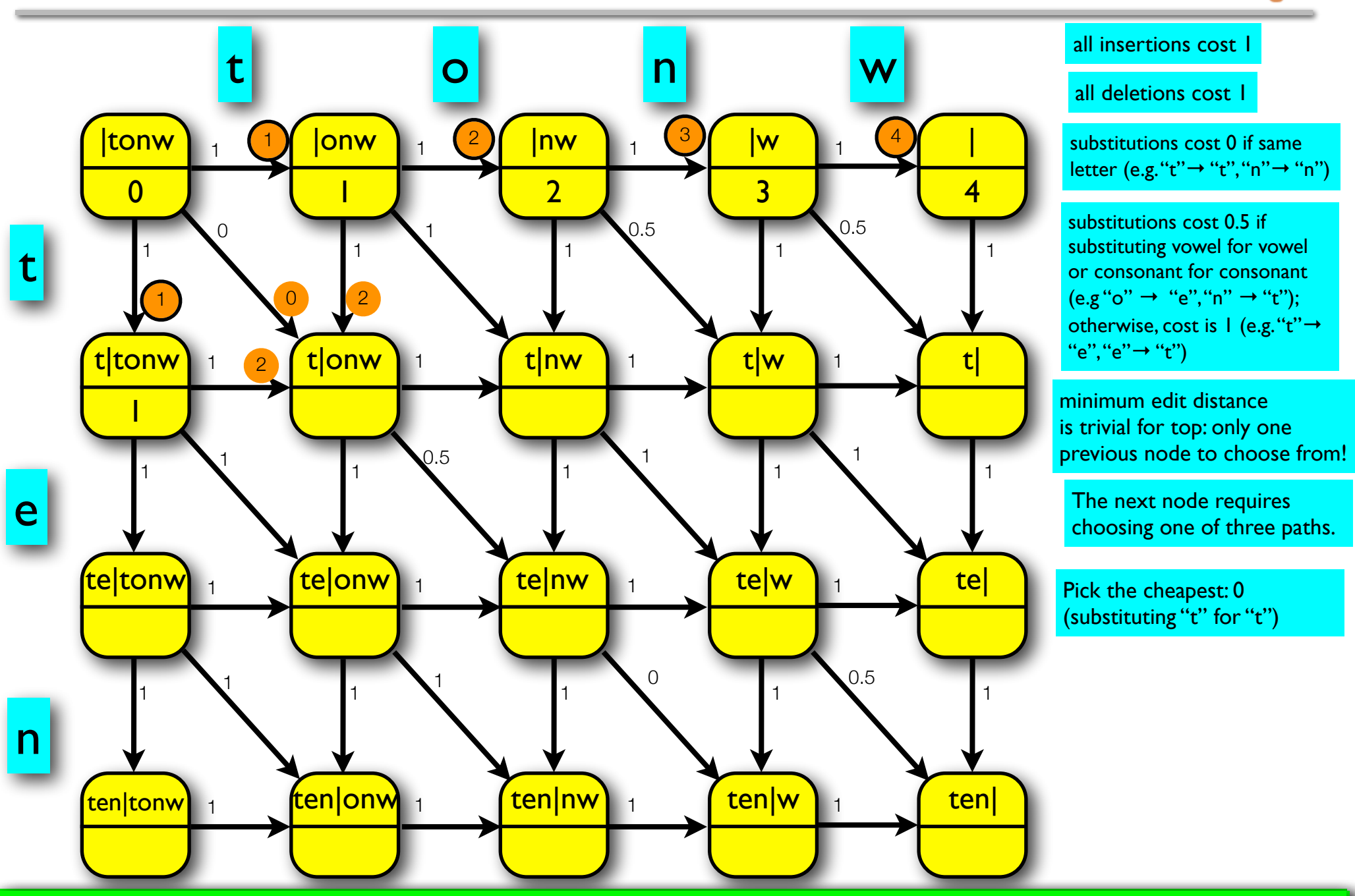

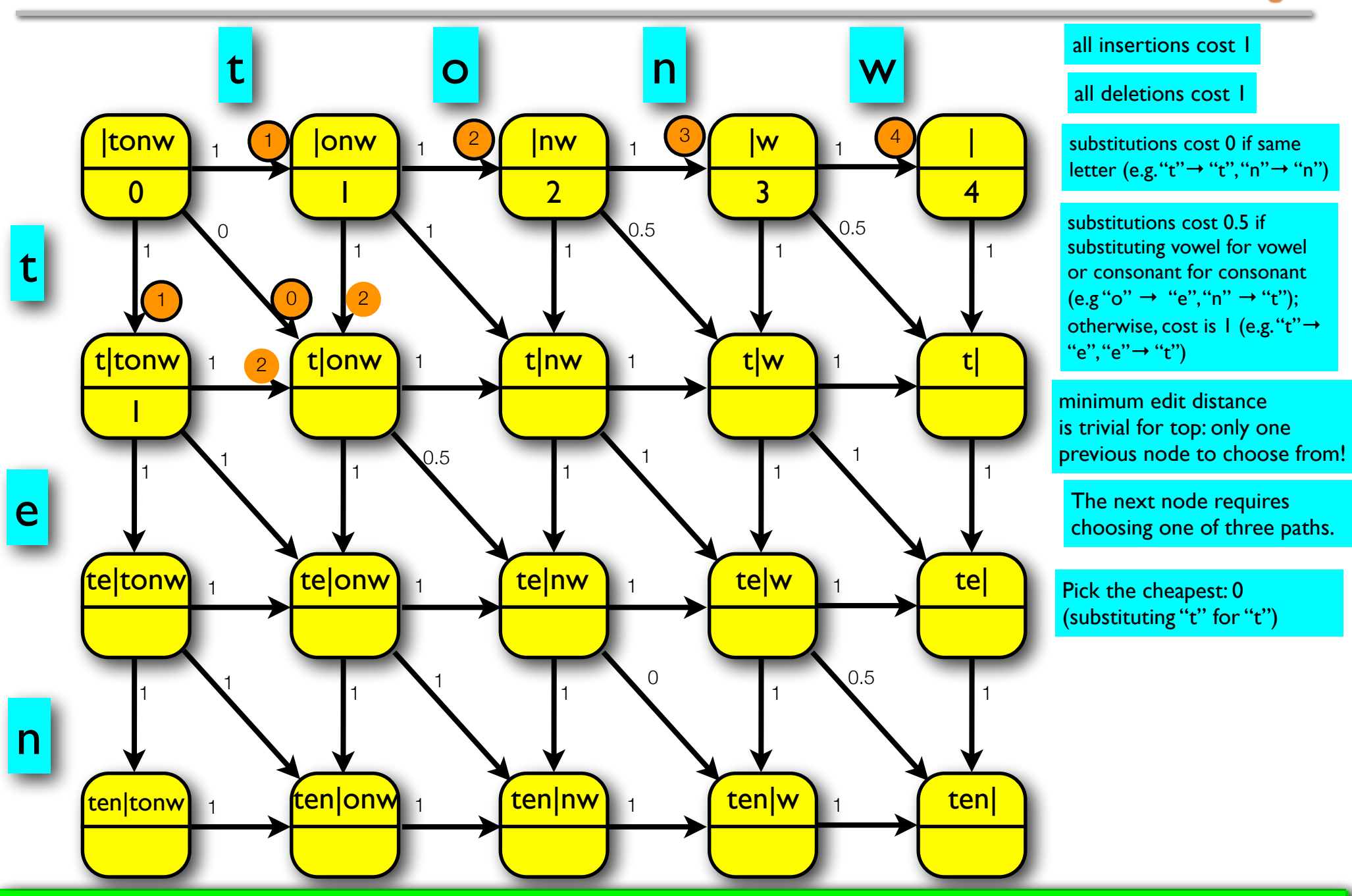

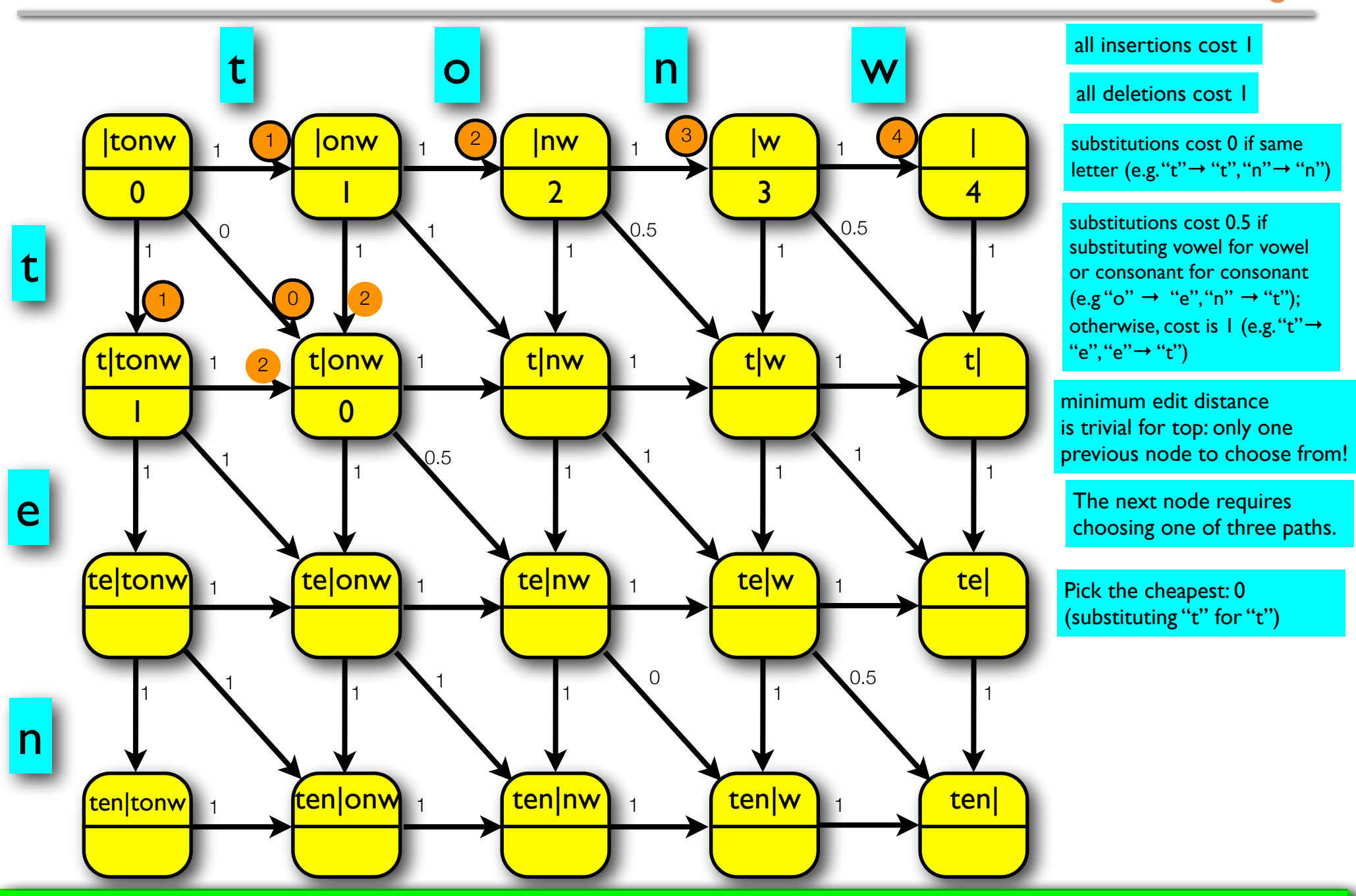

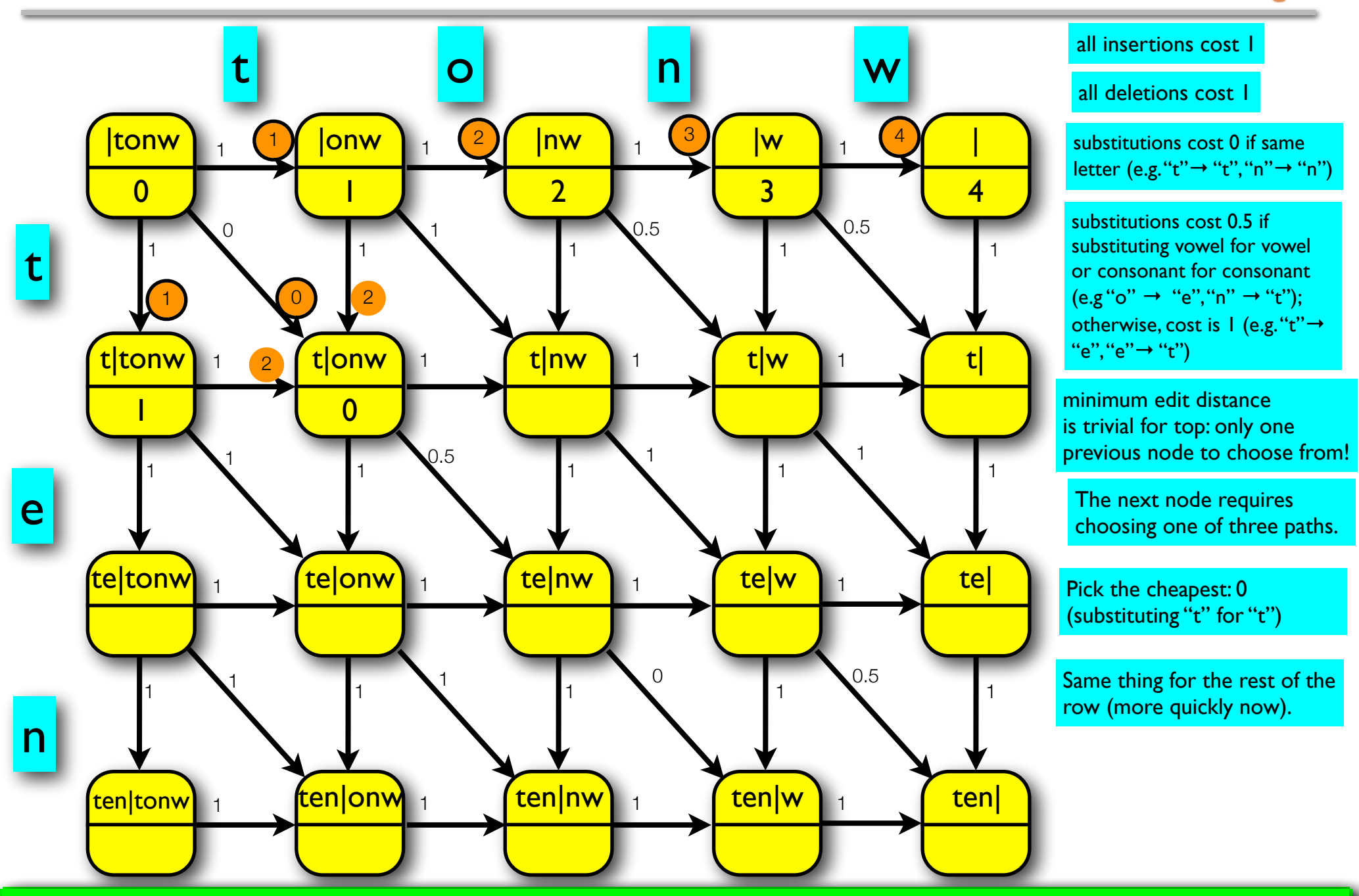

![](_page_52_Figure_1.jpeg)

![](_page_53_Figure_1.jpeg)

![](_page_54_Figure_1.jpeg)

![](_page_55_Figure_1.jpeg)

![](_page_56_Figure_1.jpeg)

![](_page_57_Figure_1.jpeg)

![](_page_58_Figure_1.jpeg)

![](_page_59_Figure_1.jpeg)

![](_page_60_Figure_1.jpeg)

![](_page_61_Figure_1.jpeg)

![](_page_62_Figure_1.jpeg)

![](_page_63_Figure_1.jpeg)

![](_page_64_Figure_1.jpeg)

![](_page_65_Picture_1.jpeg)

- Candidate generation phase: We can use it to rank candidates, e.g. such that we only consider candidates that are a maximum of 2 edits from the typo.
- Picking the best candidate phase: We can use edit distance as part of calculating the probabilities for the error model.
	- Alternatively, we can use a simple confusion matrix -- see Dickinson's slides.

![](_page_66_Picture_1.jpeg)

- Let's say we are considering only the candidates "town", "ten" and "tow".
- We need error model probabilities and language model probabilities in order to compute the score for each candidate:
	- *town*:  $p(typo="tonw" | cand="town") x p(cand="town")$
	- *ten*:  $p$ (typo="tonw" | cand="ten") x  $p$ (cand= "ten")
	- *town*:  $p(typo="tonw" | cand="tow") \times p(cand="tow")$

![](_page_67_Picture_1.jpeg)

- You'll just be given some values for the error model probabilities. Here they are for the "tonw" problem:
	- $p(typo="tonw" | cand="town") = .0021$
	- $p(typo="tonw" | cand="ten") = .0018$
	- $p(typo="tonw" | cand="tow") = .0132$
- These are made up, but are meant to be somewhat plausible (at least in relation to one another): *town* and *ten* are two edits from *tonw*, while *tow* is one edit away.
	- Also note that I've made *town* just a bit more likely that *ten* because actually "wn" -> "nw" is a transposition: easy to make such a mistake.

![](_page_68_Picture_1.jpeg)

- Language models tell us whether some word sequences are more or less probable than others.
	- For example, you are more likely to hear someone say "I worked in town today" than "I worked in tow trucks" because it is more usual to talk about *town* and *today* than *tow* and *trucks*.
- N-gram models predict the probability of a word in a sentence based on the previous n-1 words.
	- unigram model  $p(word_i \mid context) = p(word_i)$
	- bigram model  $p(word_i \mid context) = p(word_i \mid word_{i-1})$
	- trigram model  $p(word_i \mid context) = p(word_i \mid word_{i-1}, word_{i-2})$
- A unigram model uses no context, so order doesn't matter: "I worked in town today" is as probable as "town worked I today in". They are very easy, so let's start with a unigram language model for fixing "tonw".
- Imagine that I write "the cat gave the dog the fig" on a piece of paper, then cut out each word and put them into a bag.
- Next, I ask you to reach into the bag and pull out one of the slips of paper.
- What is the probability that the word written on the piece of paper is "the"?
	- Easy: 3/7
- Now, I'll give you numbers for a corpus with many more words, but we can get the probability of each word in that corpus using the same logic.

![](_page_69_Figure_6.jpeg)

![](_page_70_Figure_1.jpeg)

- You are going to estimate the probabilities of the candidates using a corpus which has the following counts:
	- Total number of words: 8753
	- Number of tokens of *town*: 23
	- Number of tokens of *ten*: 42
	- Number of tokens of *tow*: 2
- Unigram probabilities:
	- $p(cand = "town") = 23/8753 = .00263$
	- $p(cand = "ten") = 42/8753 = .00480$
	- $p(cand = "tow") = 2/8753 = .00023$

![](_page_71_Picture_1.jpeg)

- Recall we want the candidate that maximizes the value  $p$ (typo I cand) x  $p$ (cand).
- Putting the error model and the language model together:
	- town: p(typo="tonw" | cand="town") x p(cand= "town") =  $.0021$  x  $.00263$  =  $.00000552$
	- ten: p(typo="tonw" | cand="ten") x p(cand= "ten") = .0018 x .00480 = .00000864
	- tow: p(typo="tonw" | cand="tow") x p(cand= "tow") =  $.0132$  x  $.00023$  =  $.00000304$
- With these values, we can rank the candidates:
	- $ten >$  town  $>$  tow
	- So, we pick "ten" automatically as the best correction for the typo "tonw" in the sentence "She is there favorite acress in tonw."
- That might seem odd -- we mortals might expect *town*  to be the correction... let's try adding more context.
Bigram language model - (context-dependent bags of words)

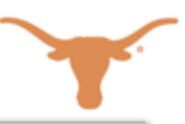

- A bigram model uses the previous word in determining which candidate is the most probable.
- Now, we have a bag of words for each word in the vocabulary. These words represent the word tokens that occur after the word "labeling" the bag. For example, with a sentence like:
	- "the man says the cat bit the cat when the dog and the cat saw the man"
	- the bag of words that follow "the" is that on the upper right, and the bag of words that follow "cat" is the bottom right.
	- Notice that the number of words in each bag is the same as the number of times the word labeling the bag occurred.
- Using this (very small) corpus, what is the probability of "cat" occurring after "the"? 3/6
- Of "bit" occurring after "cat"? 1/3

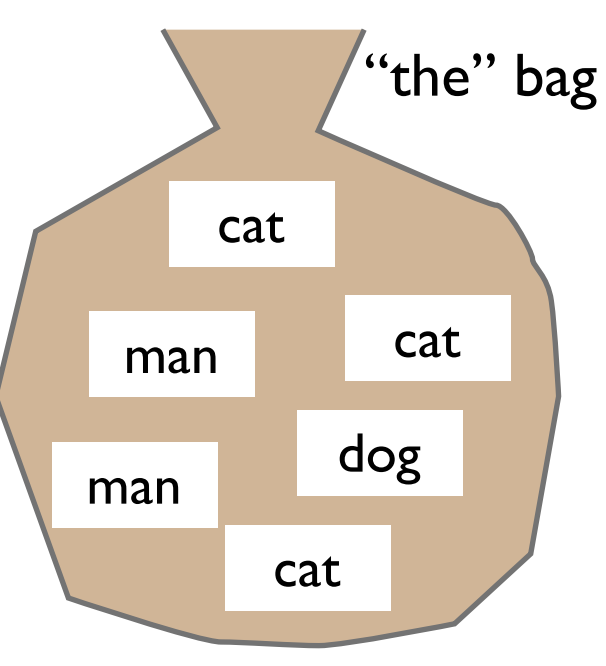

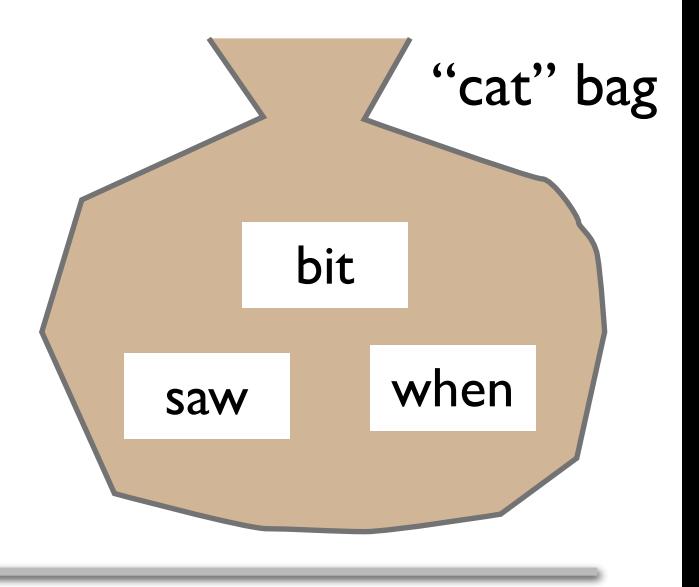

## Bigram language model -- back to the bigger corpus

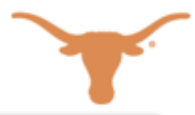

- Our corpus has 8753 words totally.
- We want to exploit the knowledge that the word before the typo "tonw" is "in" -- that means we need to collect a bag of word tokens that occur after "in".
- Restricting our attention to the candidates we find:
	- Number of times "in" occurs: 317 times
	- Number of times "in town" occurs: 11 times
	- Number of times "in ten" occurs: 5 times
	- Number of times "in tow" occurs: 1 time
- Bigram probabilities  $p$ (cand l prev = "in):
	- $p(cand="town" | prev="in") = 11/317 = .0347$
	- $p(cand="ten" I prev = "in") = 5/317 = .0158$
	- $p(cand="tow" | prev="in") = 1/317 = .0032$

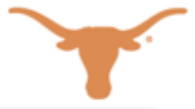

- Recall we want the candidate that maximizes the value  $p(typo | cand) \times p(cand)$ . Now,  $p(cand) = p(cand|prev)$ .
- Putting the error model and the language model together:
	- town:  $p(typo="tonw" | cand="town") \times p(cand="town" | prev="in") = .0021 \times .0347 = .$ ۰ 0000729
	- ten: p(typo="tonw" | cand="ten") x p(cand= "ten" | prev="in") = .0018 x .0158 = .0000284
	- tow:  $p(typo="tonw" | cand="tow") \times p(cand="tow" | prev="in") = .0132 \times .0032 = .$ 0000422
- With these values, we can rank the candidates:
	- $t$ own  $>$  tow  $>$  ten
	- So, now we pick "town" automatically as the best correction for the typo "tonw" in the sentence "She is there favorite acress in tonw."